Matt Reiner Customer Advocate, K15t

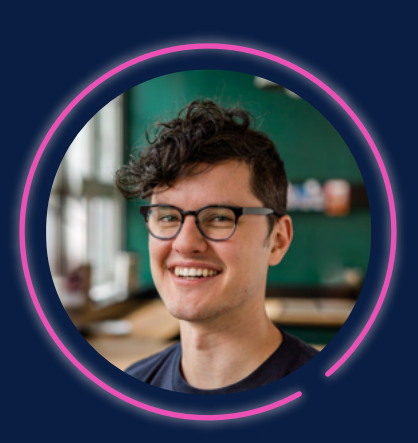

A ATLASSIAN Teams

# 10 Ways to Transform Your Organization with Information in Confluence

# YOU'RE PROBABLY NOT GETTING THE OUT OF CONFLUENCE MOST VALUE

# GET THE MOST VALUE OUT OF CONFLUENCE

# **Create conversations with comments**

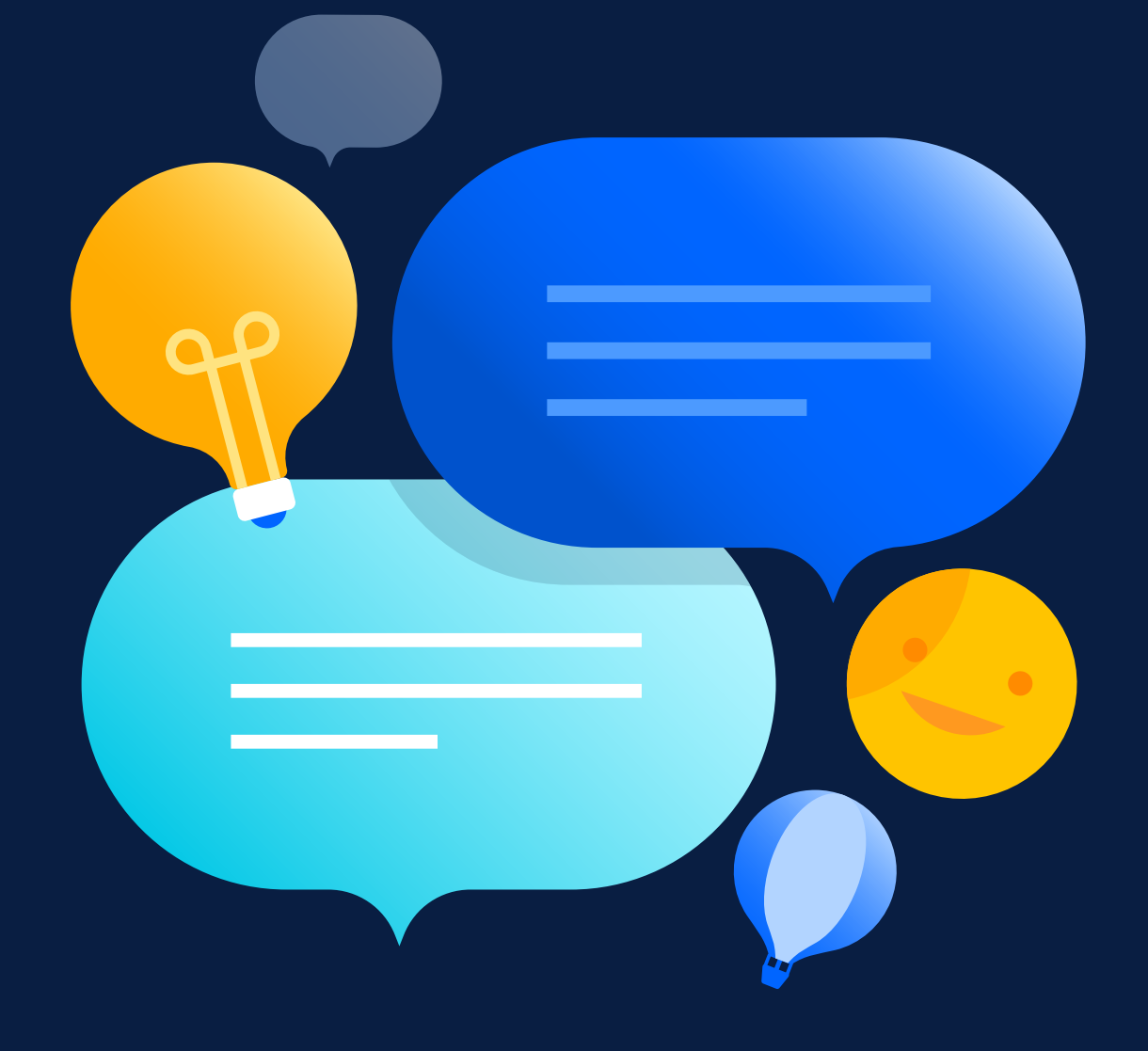

1

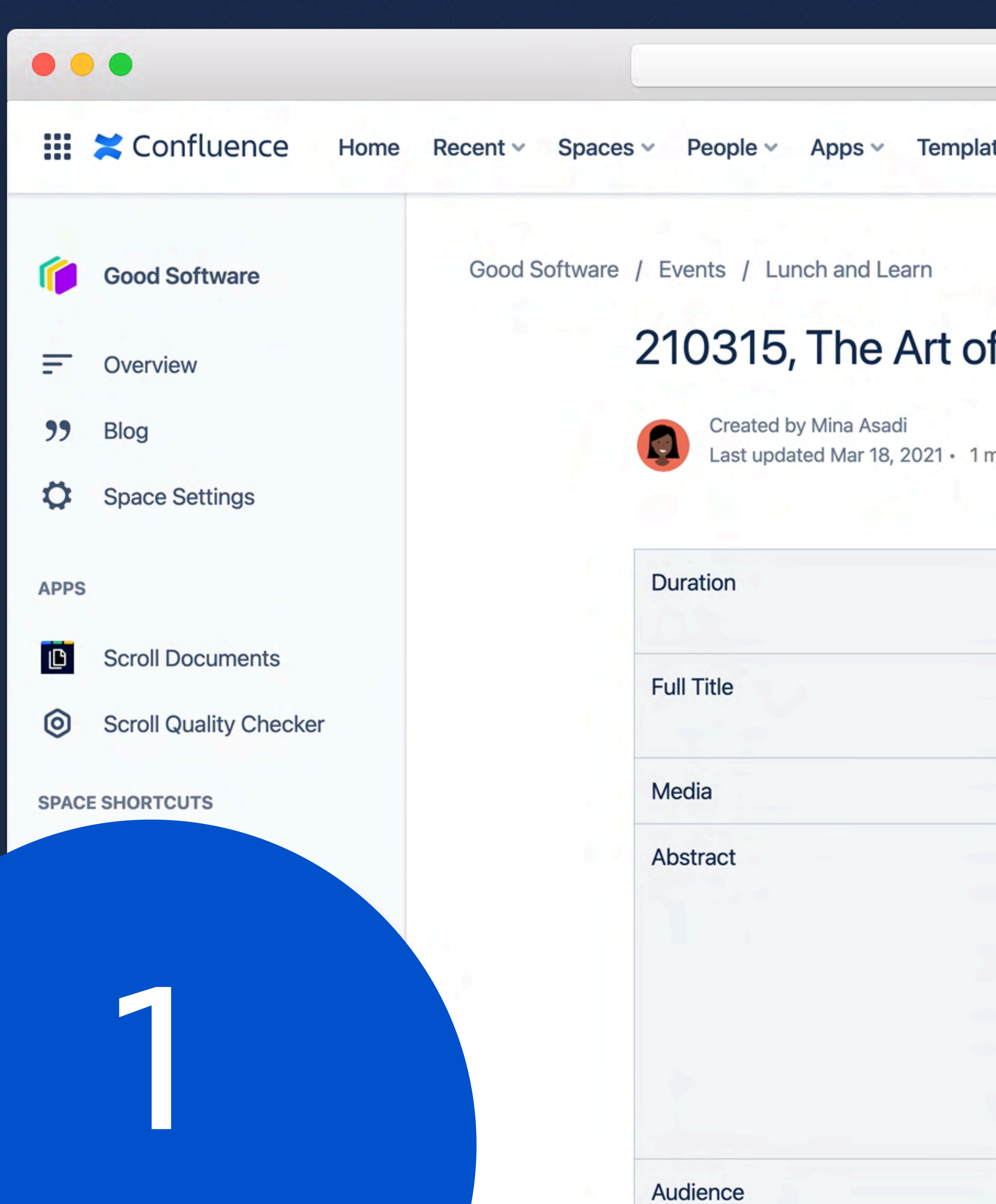

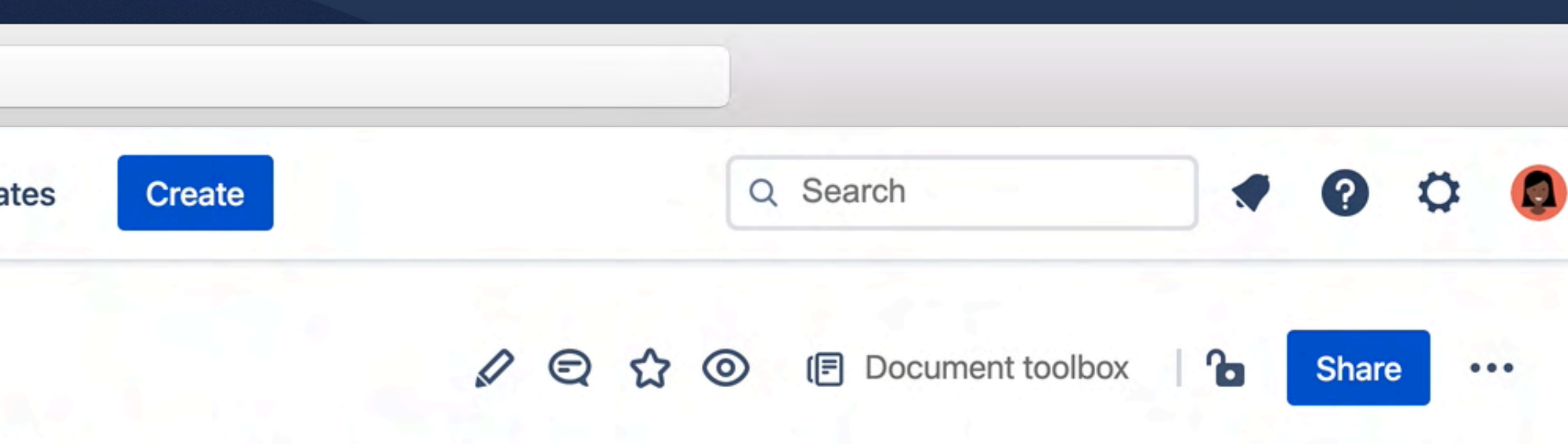

## f Self Management

min read •  $\mathbb{Z}$  1 person viewed •  $\bigoplus$  Scroll Viewport •  $\bigoplus$  WordPress Publish State • Show more

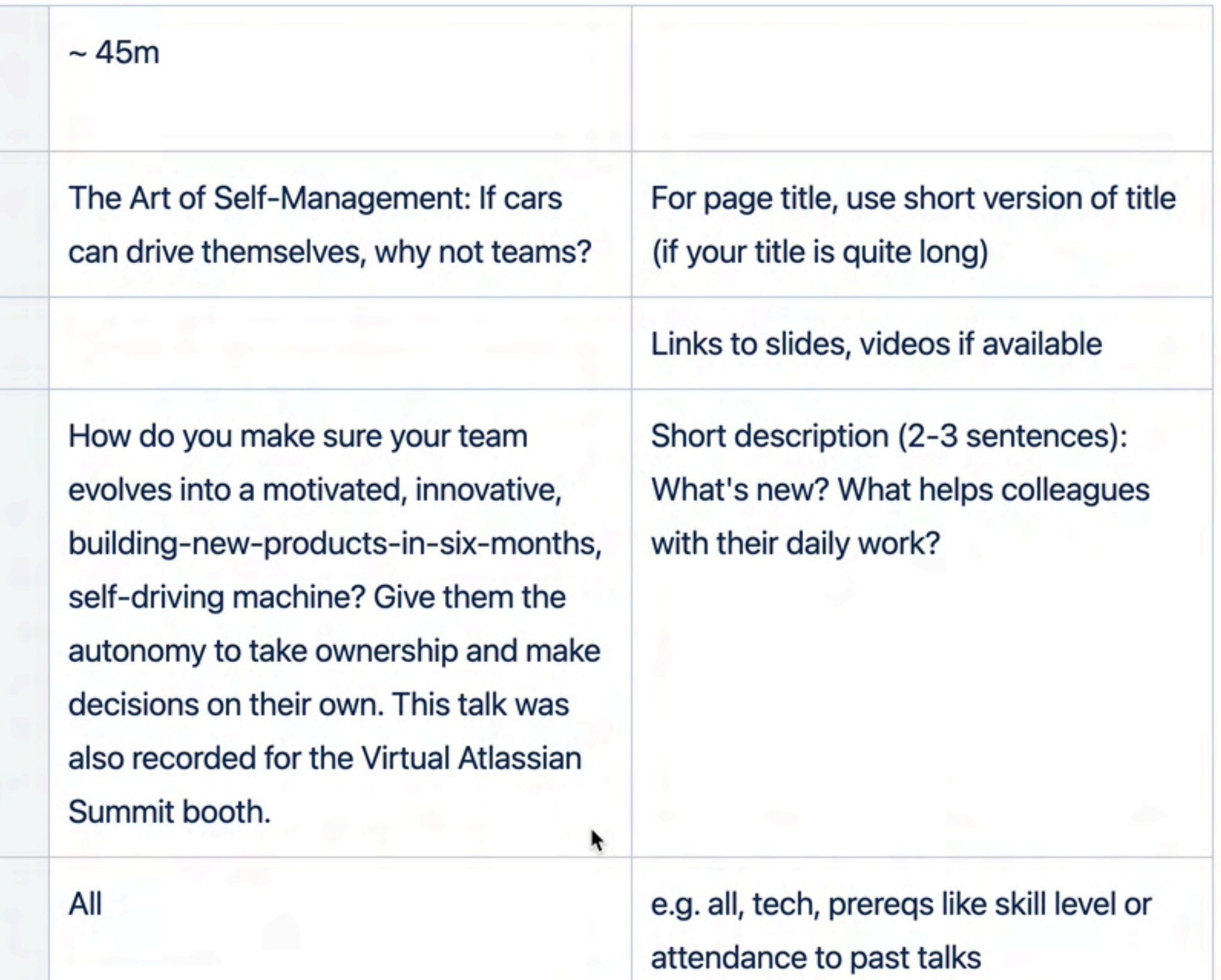

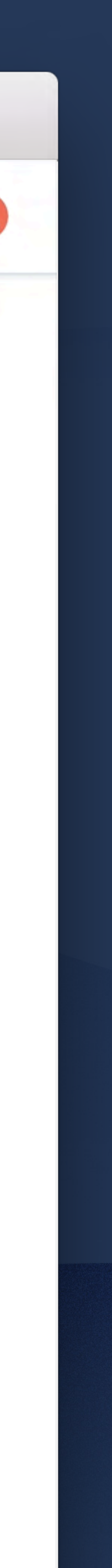

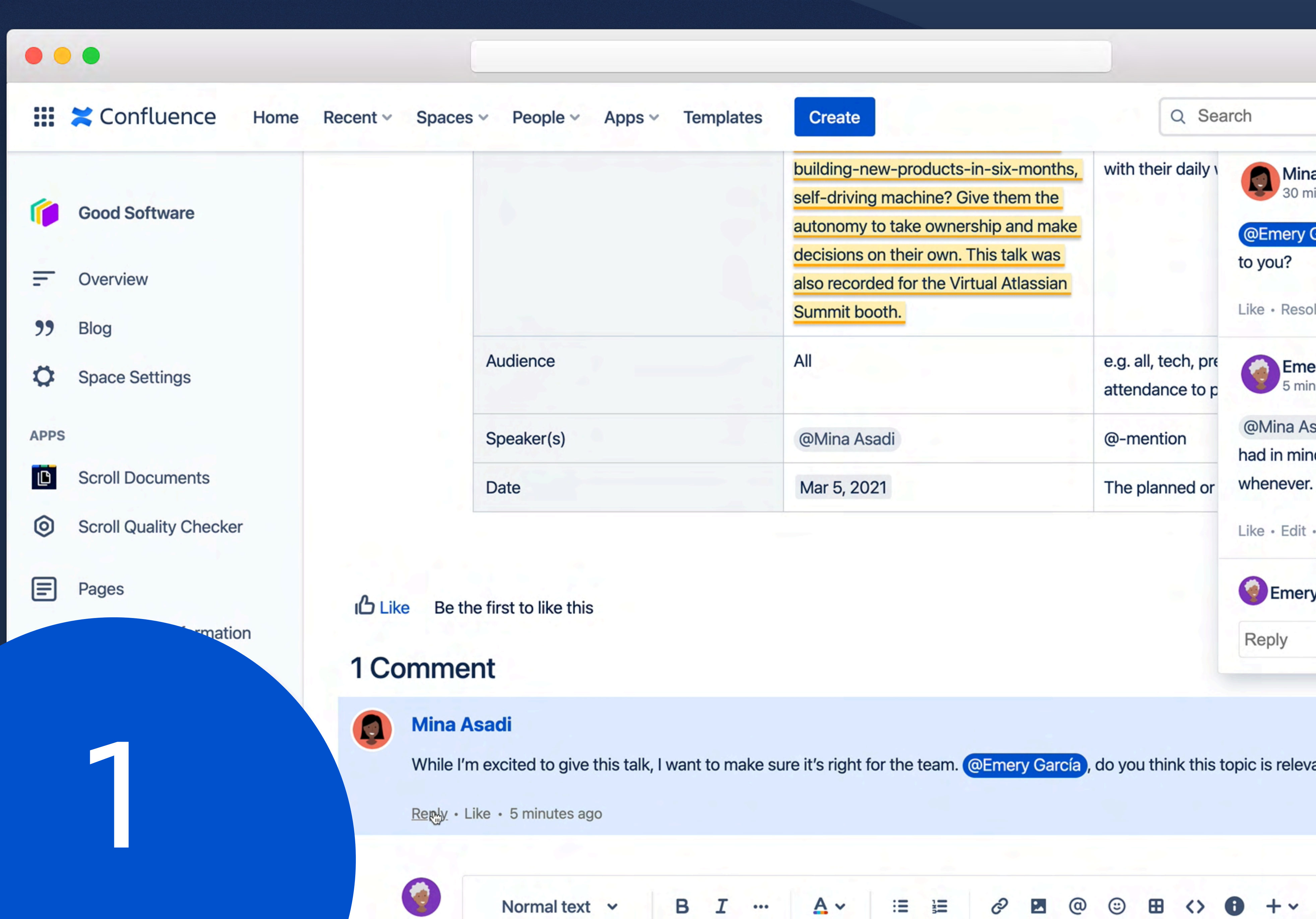

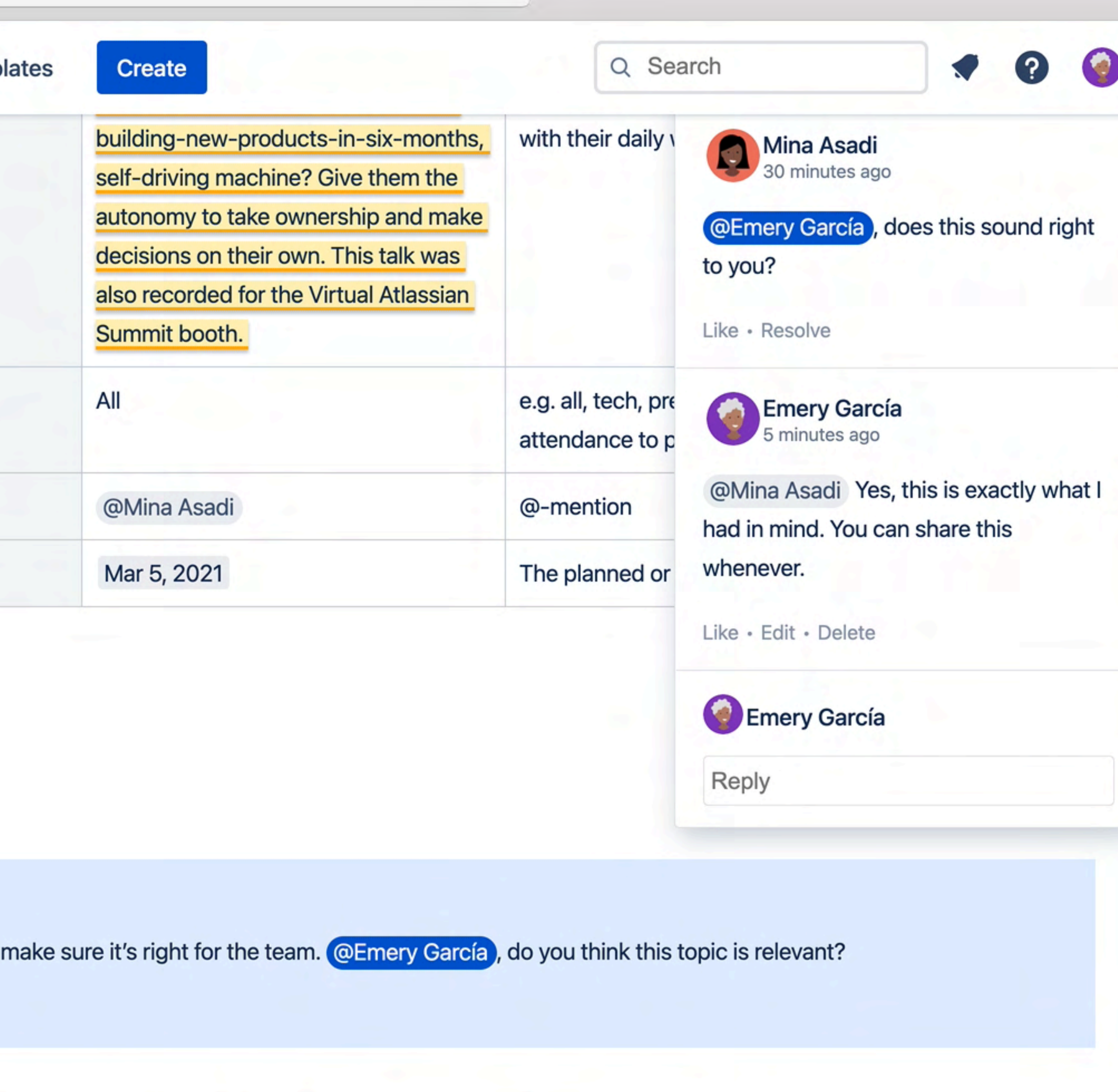

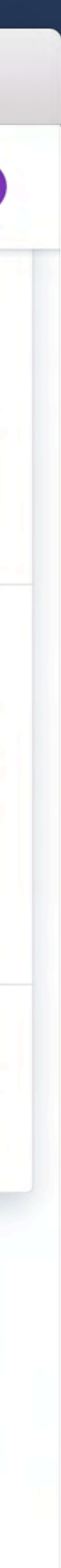

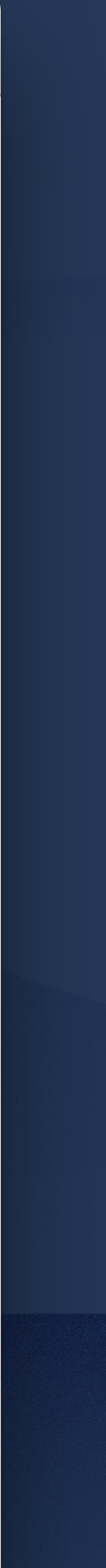

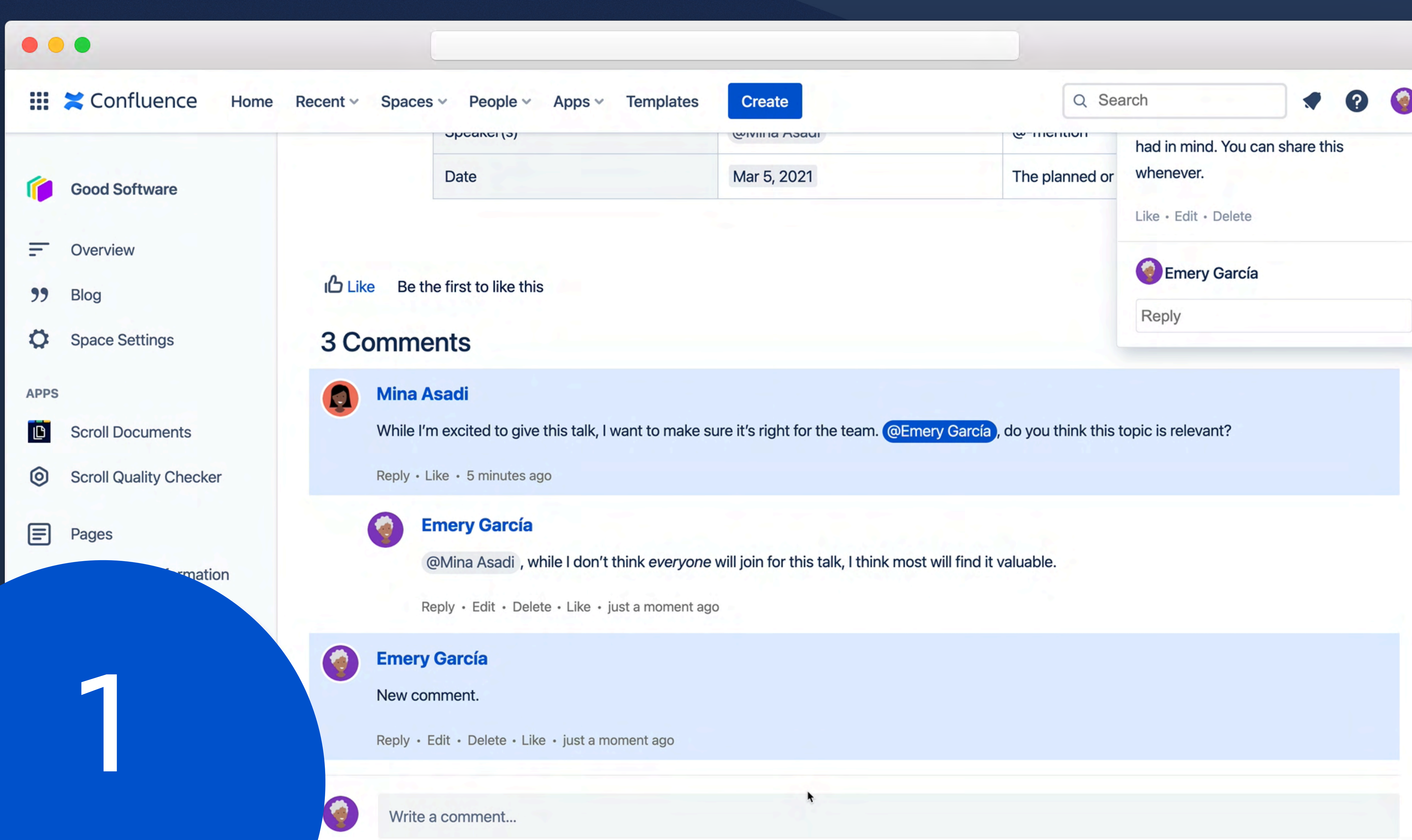

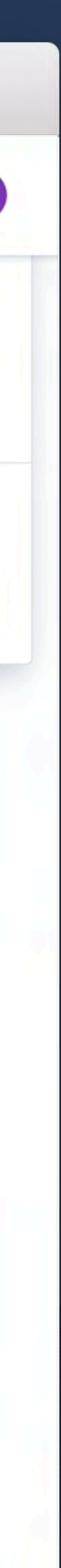

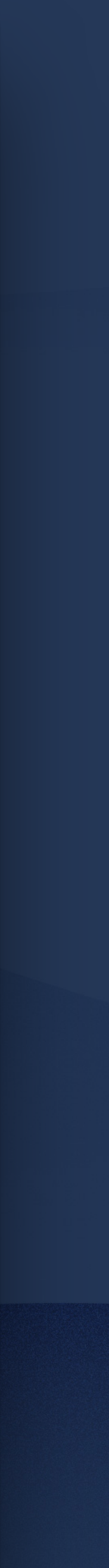

# **Bring clarity through structure and formatting**

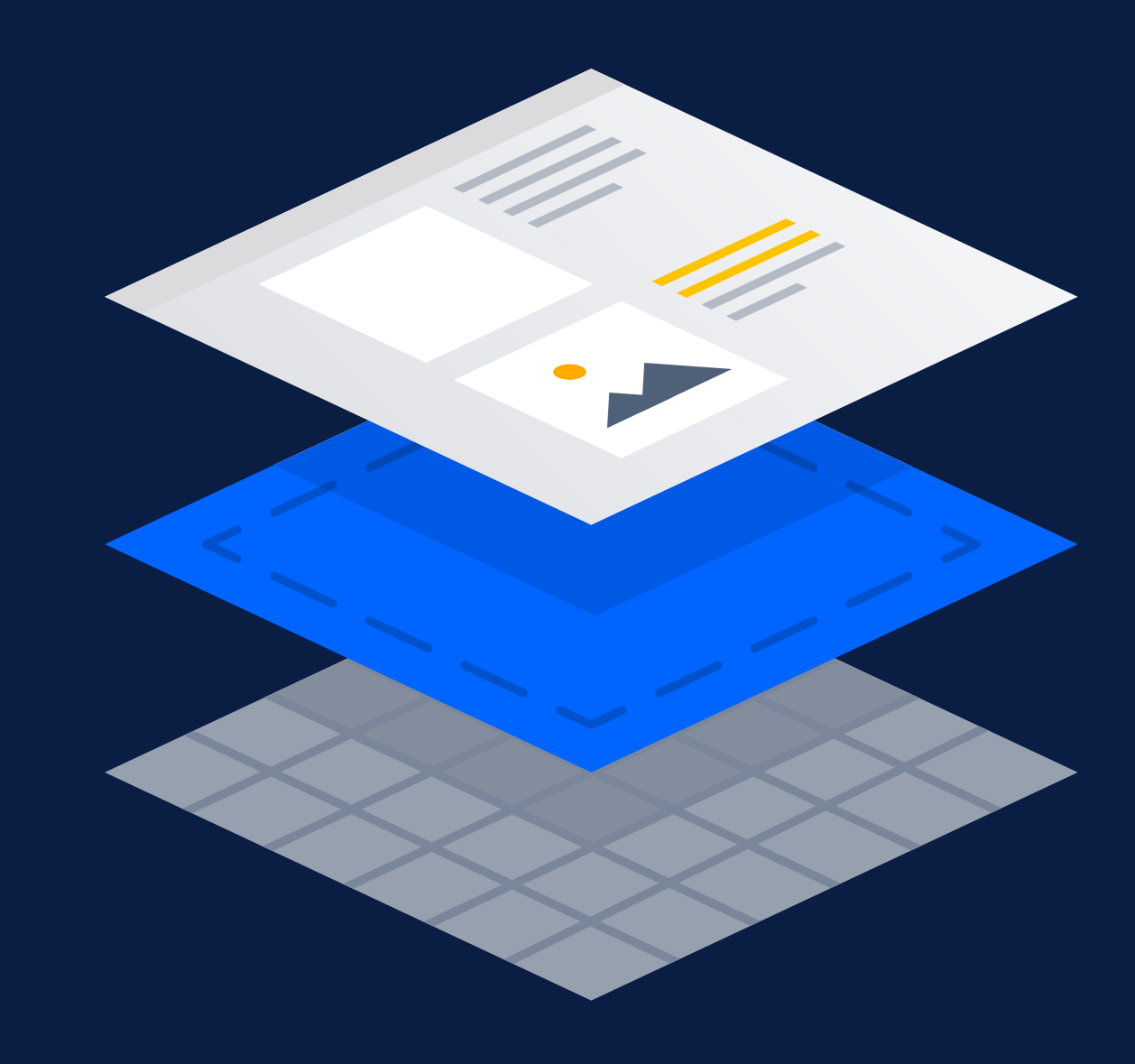

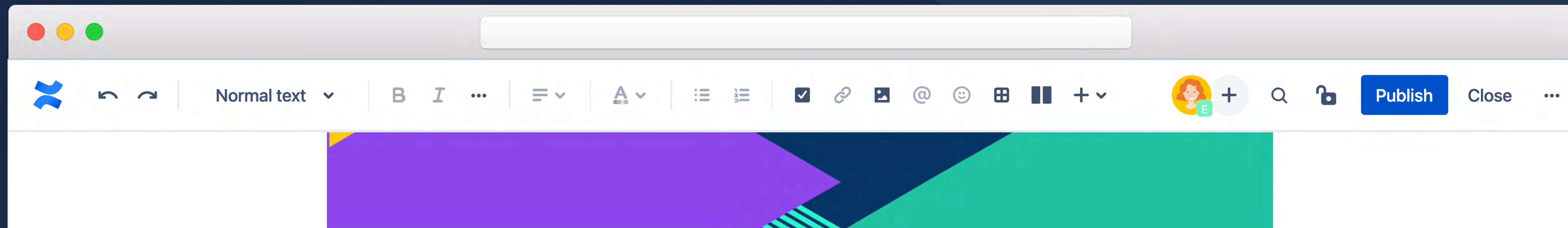

**6** Learn why we do what we do.

Excerpt

 $\bullet$ 

Curabitur at quam mauris. Suspendisse gravida porta turpis sed venenatis. Nulla facilisi. Donec finibus eget odio at pretium. Proin nec hendrerit lorem, vitae consequat sapien. Duis ut dignissim ipsum, quis tempus risus. Suspendisse a elementum lacus. Aliquam a tellus eget elit blandit lacinia. Sed facilisis eros ligula, in auctor lacus porta eget. Curabitur vel aliquam nunc. Integer ut libero quis nunc ornare commodo. Curabitur at consectetur enim.

# Screen, Screen, Screenshot media placeholder in de la placeholder et al. 1990 et al. 1990 et al. 1990 et al. 1<br>Screenshot media placeholder et al. 1990 et al. 1990 et al. 1990 et al. 1990 et al. 1990 et al. 1990 et al. 19 **Excerpt**<br>Information on why we do the good things we do.

2

## pose and the total property of the total plane of Contents and the Table of Contents of Contents

## **Table of Contents**

The results of this element aren't visible when editing. Preview the page or publish it to see how it will look.

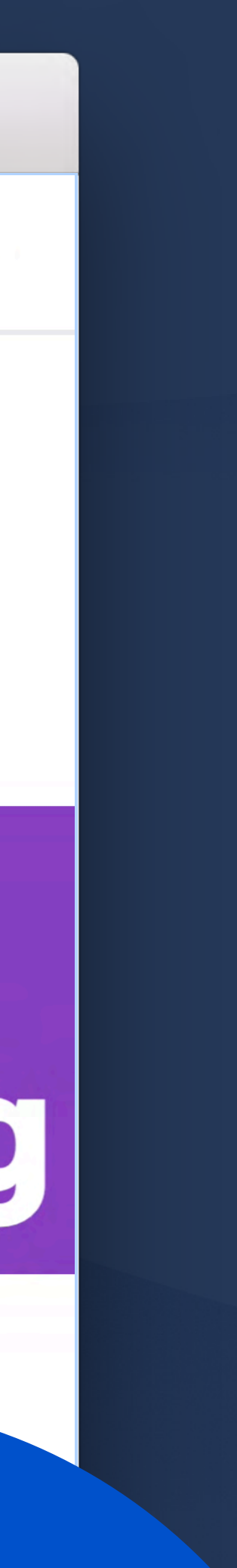

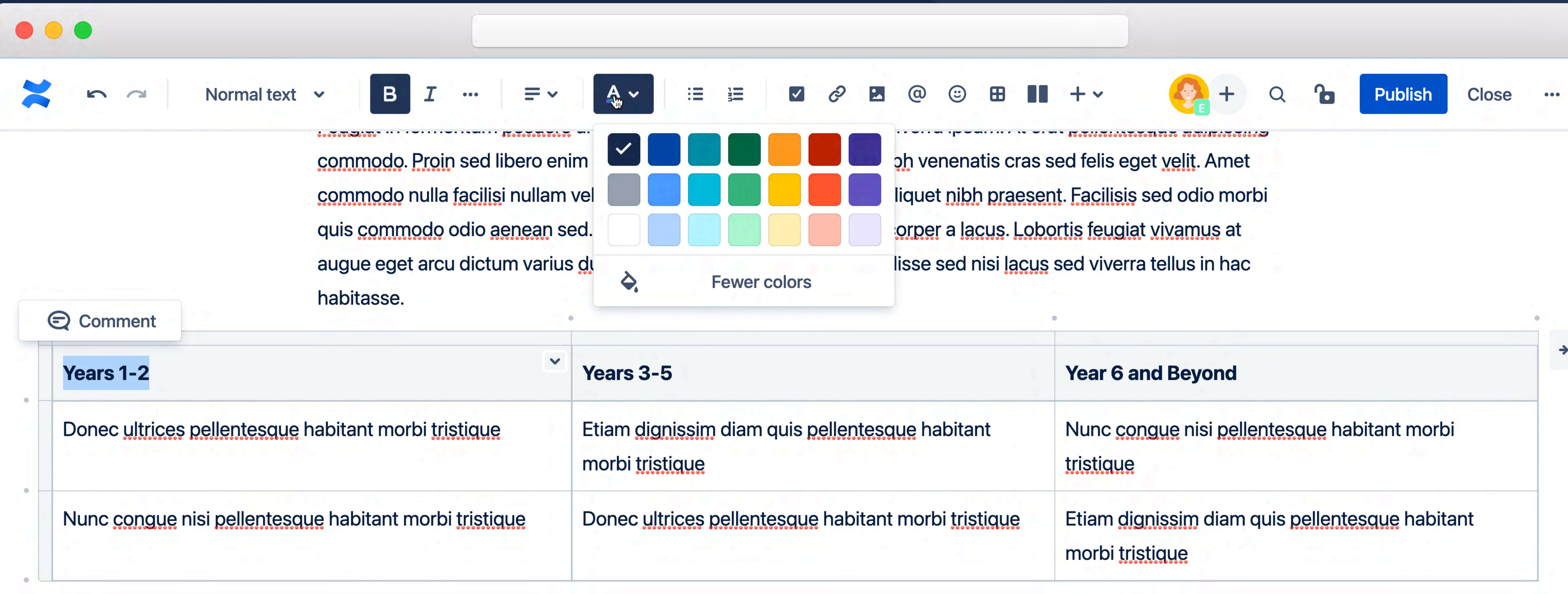

Scelerisque mauris pellentesque pulvinar pellentesque habitant morbi tristique. Nunc conque nisi vitae suscipit<br>tellus mauris a diam. Nec feugiat in fermentum posuere. Vitae sapien pellentesque habitant morbi tristique senectus et netus. In fermentum et sollicitudin ac orci phasellus egestas tellus. Turpis massa tincidunt dui ut ornare lectus sit. Interdum velit laoreet id donec ultrices.

Etiam dignissim diam quis enim lobortis scelerisque fermentum. Lorem donec massa sapien faucibus. Amet mauris commodo quis imperdiet massa tincidunt. Pellentesque adipiscing commodo elit at imperdiet dui accumsan sit. Placerat duis ultricies lacus sed turpis tincidunt. Venenatis urna cursus eget nunc scelerisque viverra. Vehicula ipsum a arcu cursus vitae conque mauris rhoncus. Nec ultrices dui sapien eget mi. Arcu dictu varius duis at. Ullamcorper eget nulla facilisi etiam dignissim diam.

?

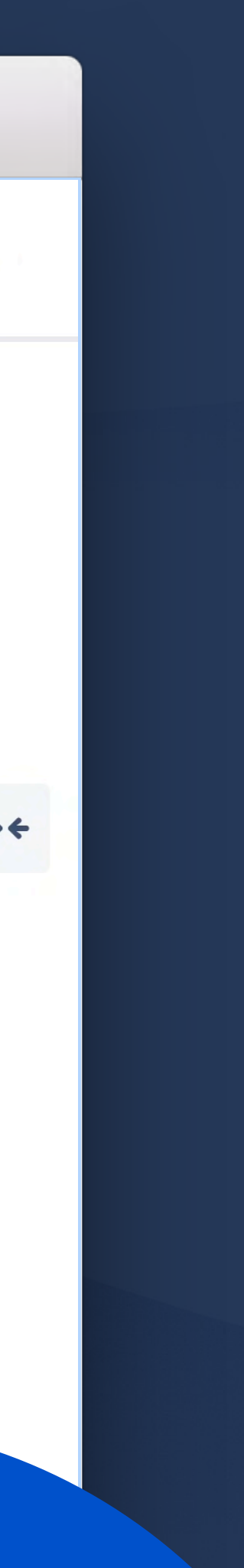

2

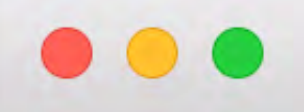

?

Normal text v

commodo. Proin sed libero enim sed faucibus. Consequat id porta nibh venenatis cras sed felis eget velit. Amet commodo nulla facilisi nullam vehicula. Turpis egestas integer eget aliquet nibh praesent. Facilisis sed odio morbi quis commodo odio aenean sed. Dictum at tempor commodo ullamcorper a lacus. Lobortis feugiat vivamus at augue eget arcu dictum varius duis. Est ante in nibh mauris. Suspendisse sed nisi lacus sed viverra tellus in hac habitasse.

挂

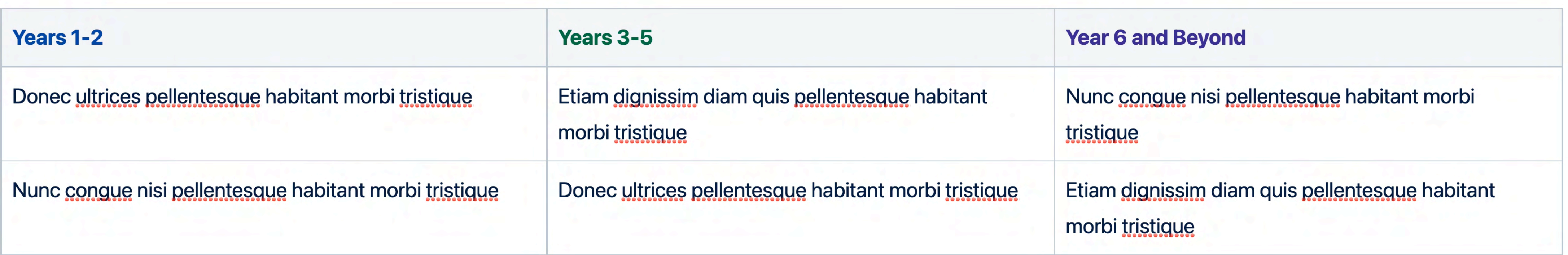

Scelerisque mauris pellentesque pulvinar pellentesque habitant morbi tristique. Nunc conque nisi vitae suscipit<br>tellus mauris a diam. Nec feugiat in fermentum posuere. Vitae sapien pellentesque habitant morbi tristique senectus et netus. In fermentum et sollicitudin ac orci phasellus egestas tellus. Turpis massa tincidunt dui ut ornare lectus sit. Interdum velit laoreet id donec ultrices.

Etiam dignissim diam quis enim lobortis scelerisque fermentum. Lorem donec massa sapien faucibus. Amet mauris commodo quis imperdiet massa tincidunt. Pellentesque adipiscing commodo elit at imperdiet dui accumsan sit. Placerat duis ultricies lacus sed turpis tincidunt. Venenatis urna cursus eget nunc scelerisque viverra. Vehicula ipsum a arcu cursus vitae congue mauris rhoncus. Nec ultrices dui sapien eget mi. Arcu dictu varius duis at. Ullamcorper eget nulla facilisi etiam dignissim diam.

Publish

**Close** 

2

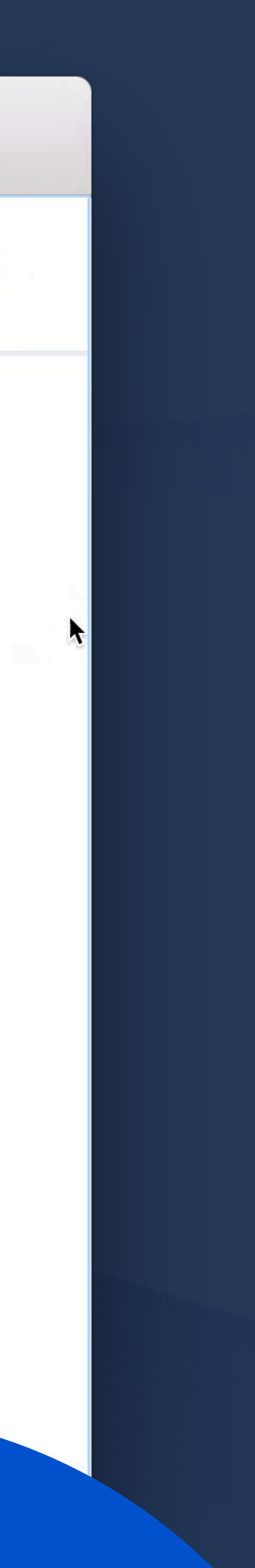

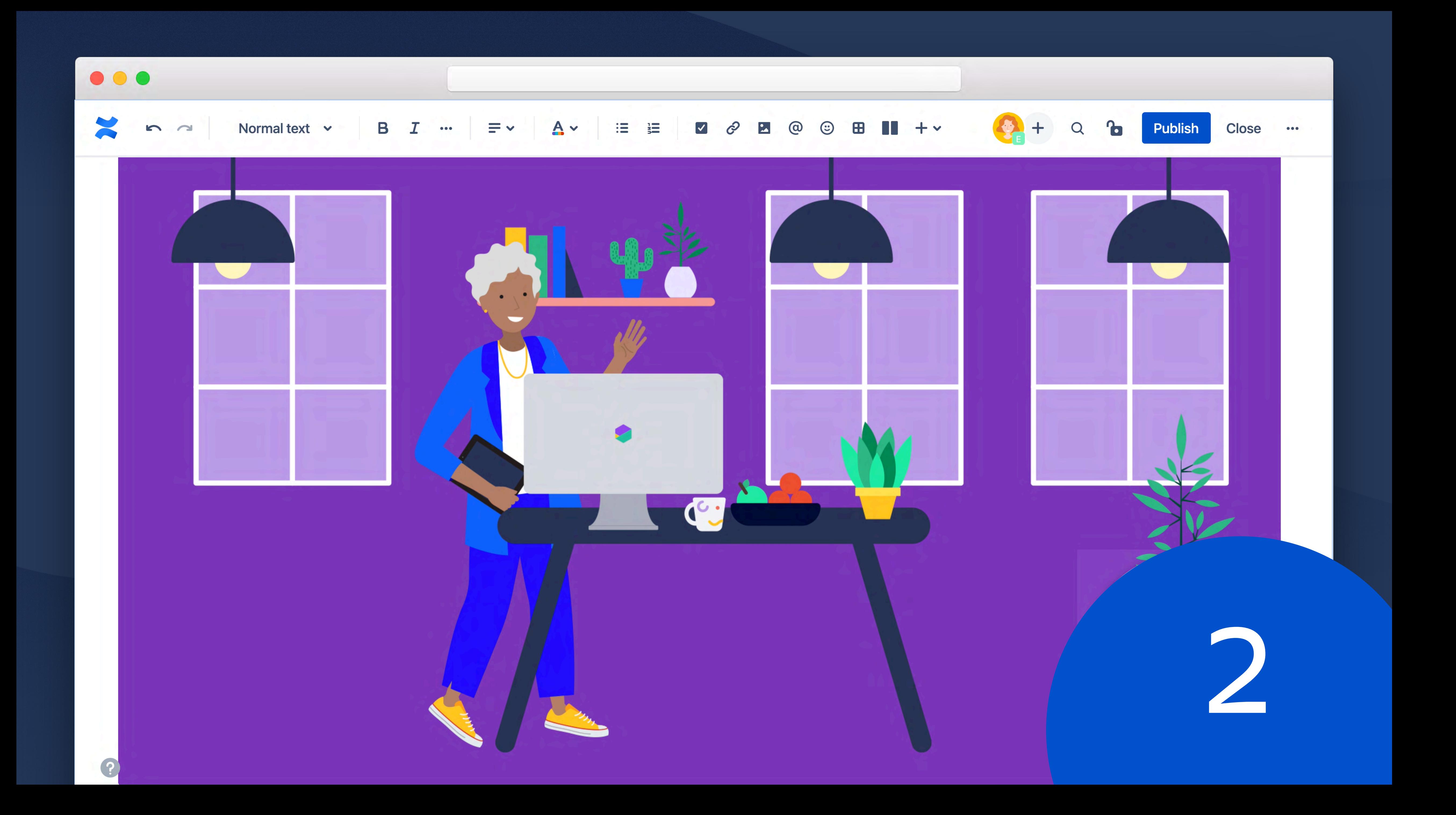

# **Drive action instead of more comments**

 $\bullet$ 

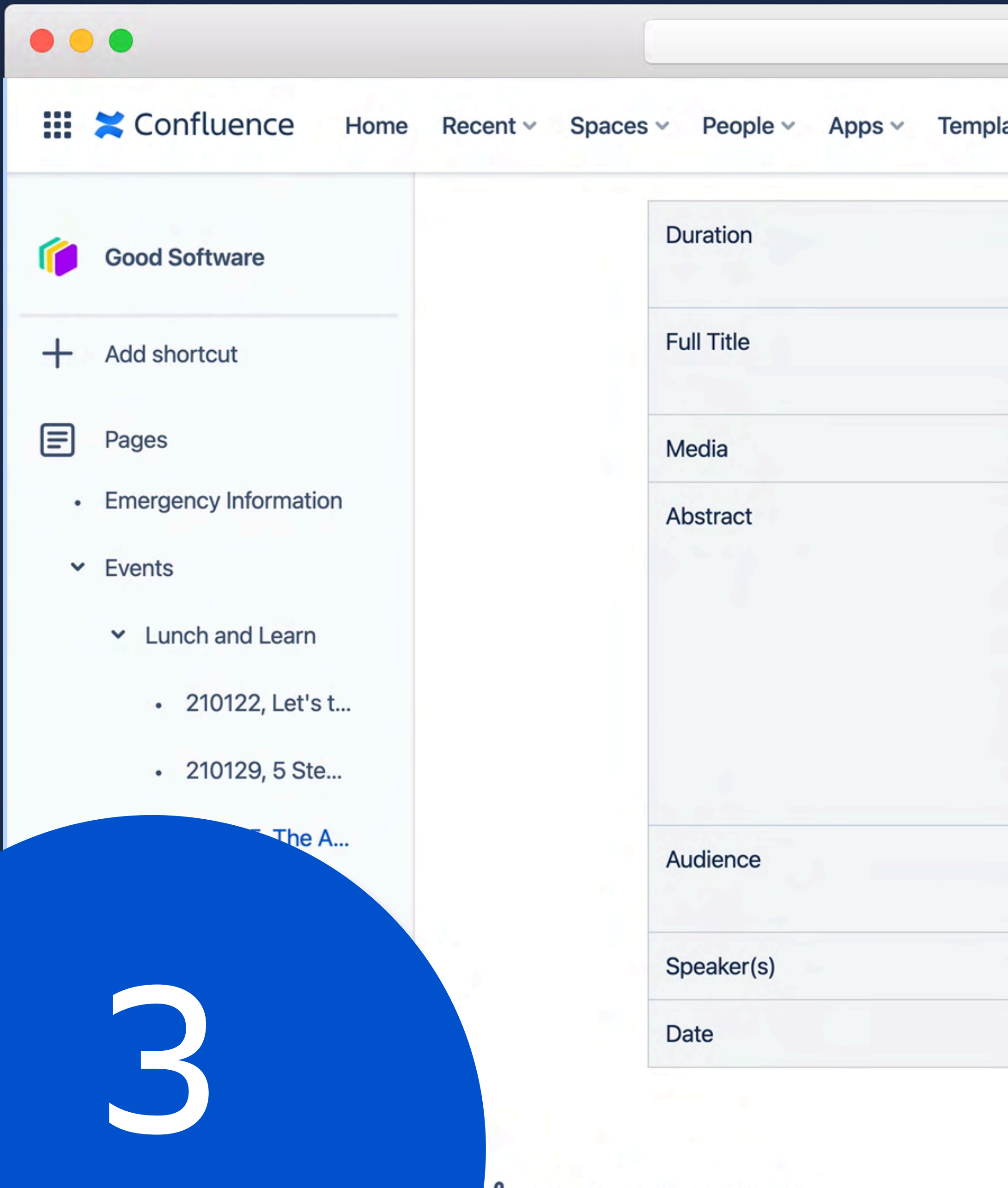

Q Search  $\blacksquare$  $\left( 9\right)$ ates Create  $~\sim$  45 $m$ The Art of Self-Management: If cars For page title, use short version of title can drive themselves, why not teams? (if your title is quite long) Abstract<br>Abstract Mow do you make sure your team<br>Not descriptic  $\cdots$   $\times$ building-new-products-in-six-months, with their daily \ Mina Asadi<br>40 minutes ago self-driving machine? Give them the @Emery García, does this sound right decisions on their own. This talk was<br>also recorded for the Virtual Atlassian to you? Like · Resolve Audience<br>
All e.g. all, tech, pr<br>
the place to the place of the selection of the place of the selection of the selection of the selection of the selection of the selection of the selection of the selection of the selection **Call Emery García** 15 minutes ago @Mina Asadi Yes, this is exactly what I @Mina Asadi @-mention had in mind. You can share this whenever. Mar 5, 2021 The planned or Like · Delete Mina Asadi

Reply

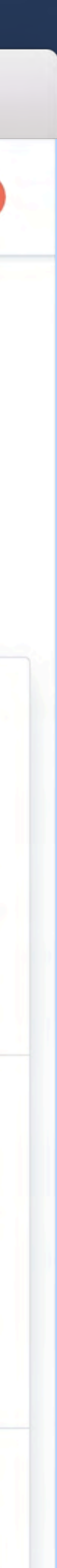

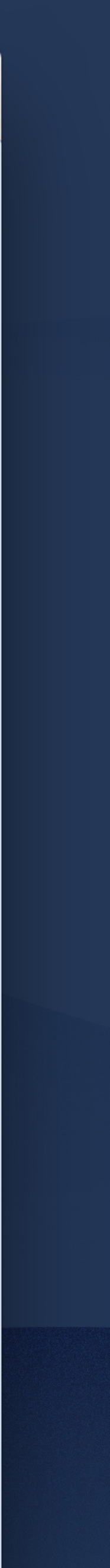

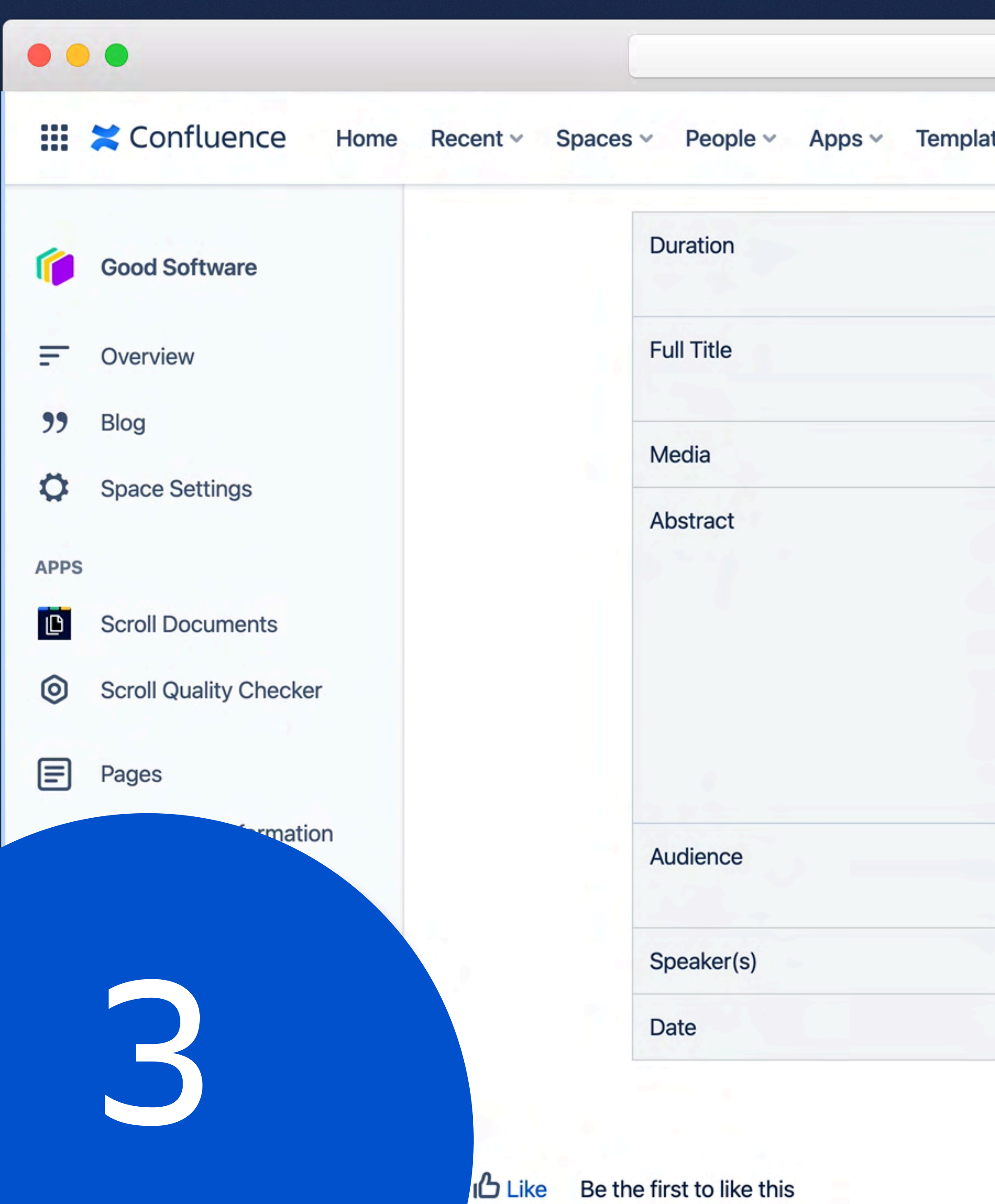

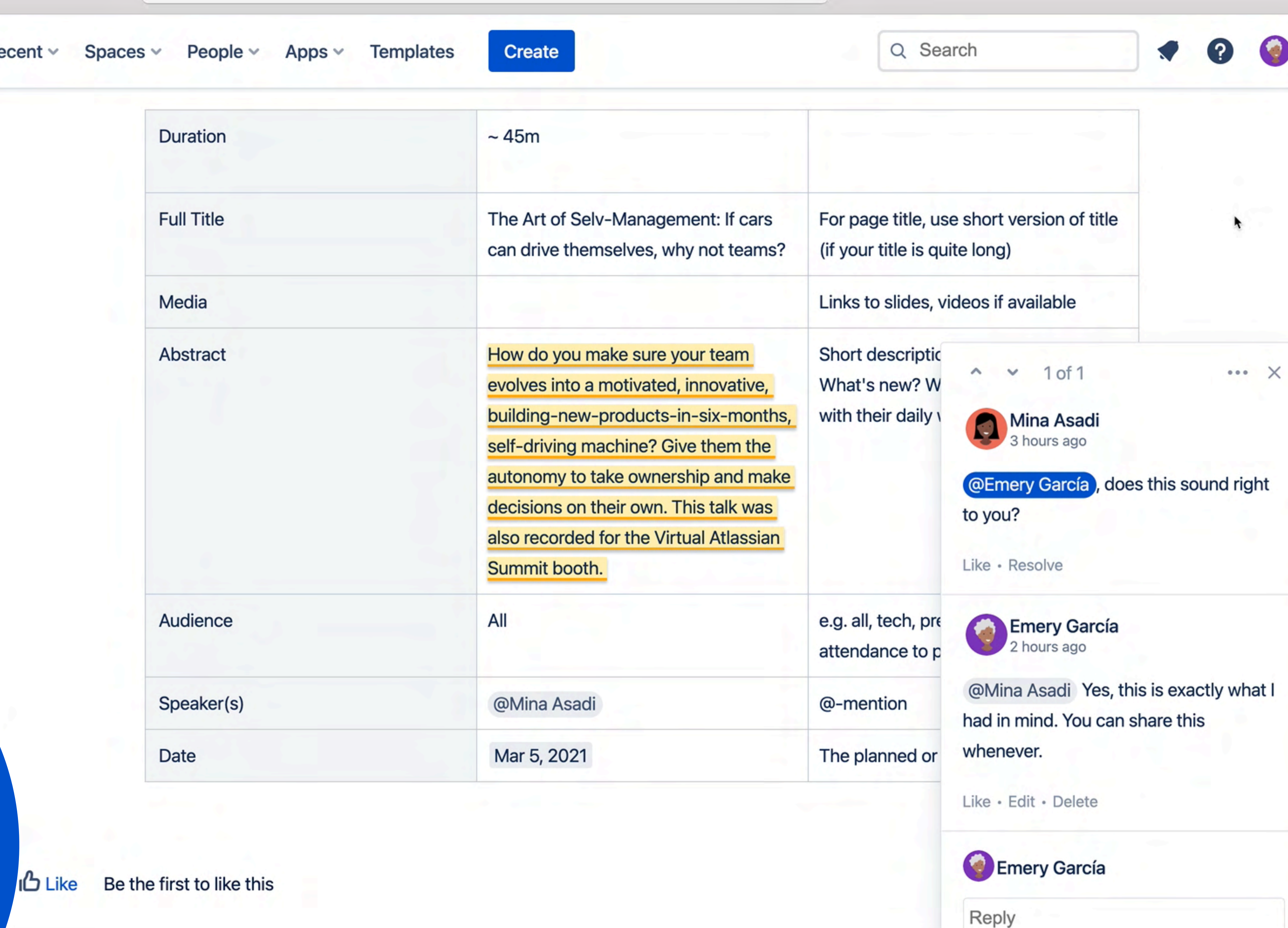

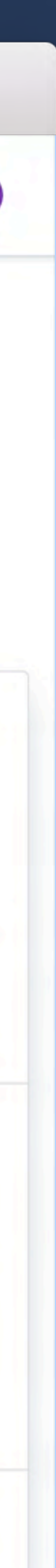

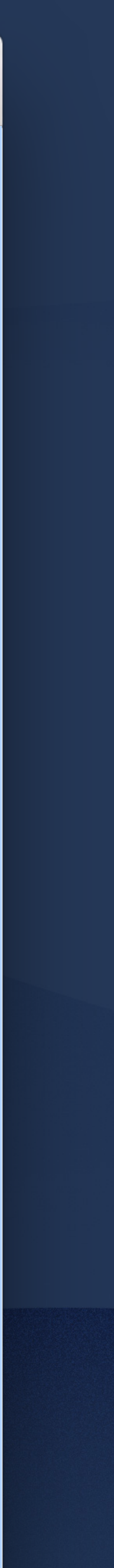

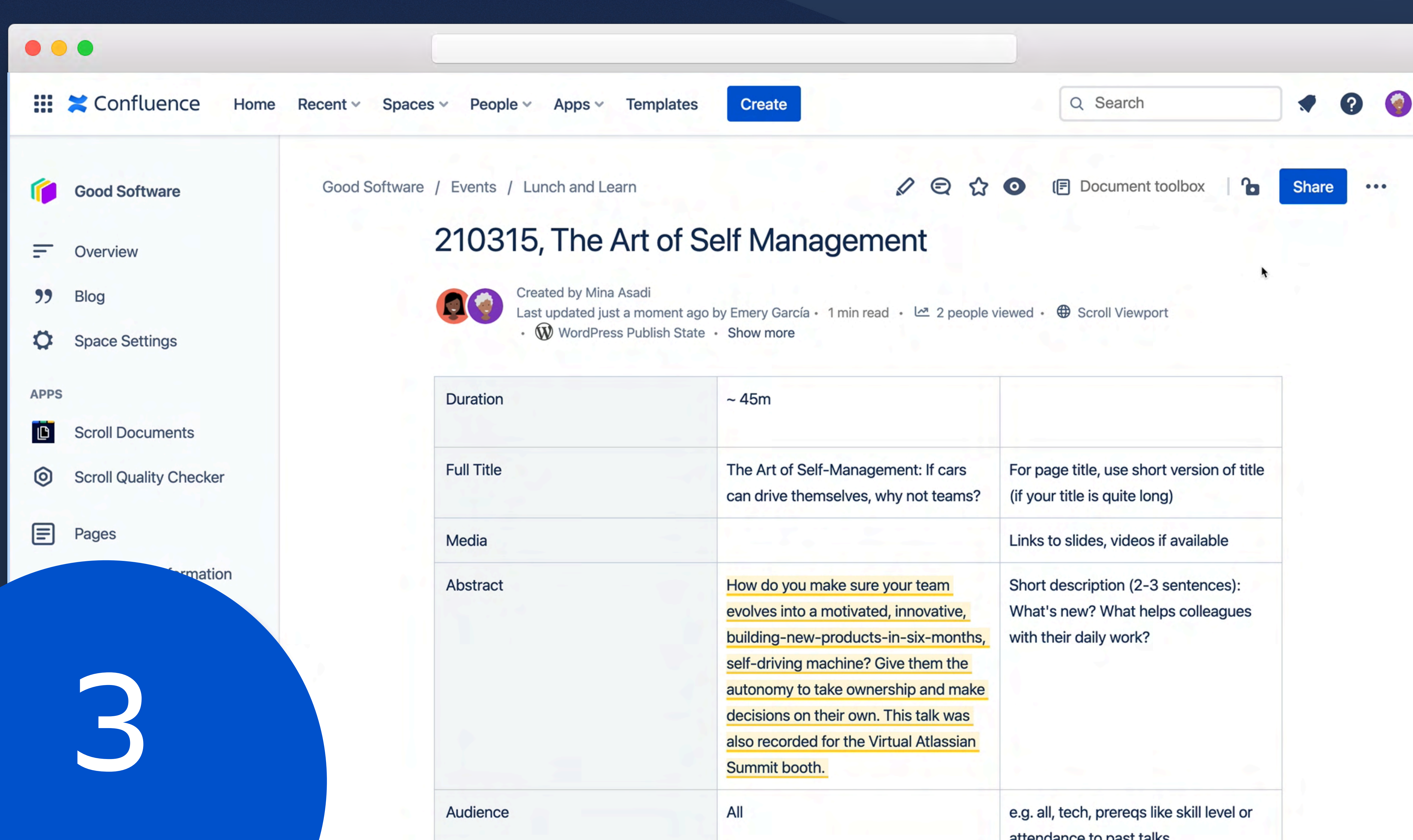

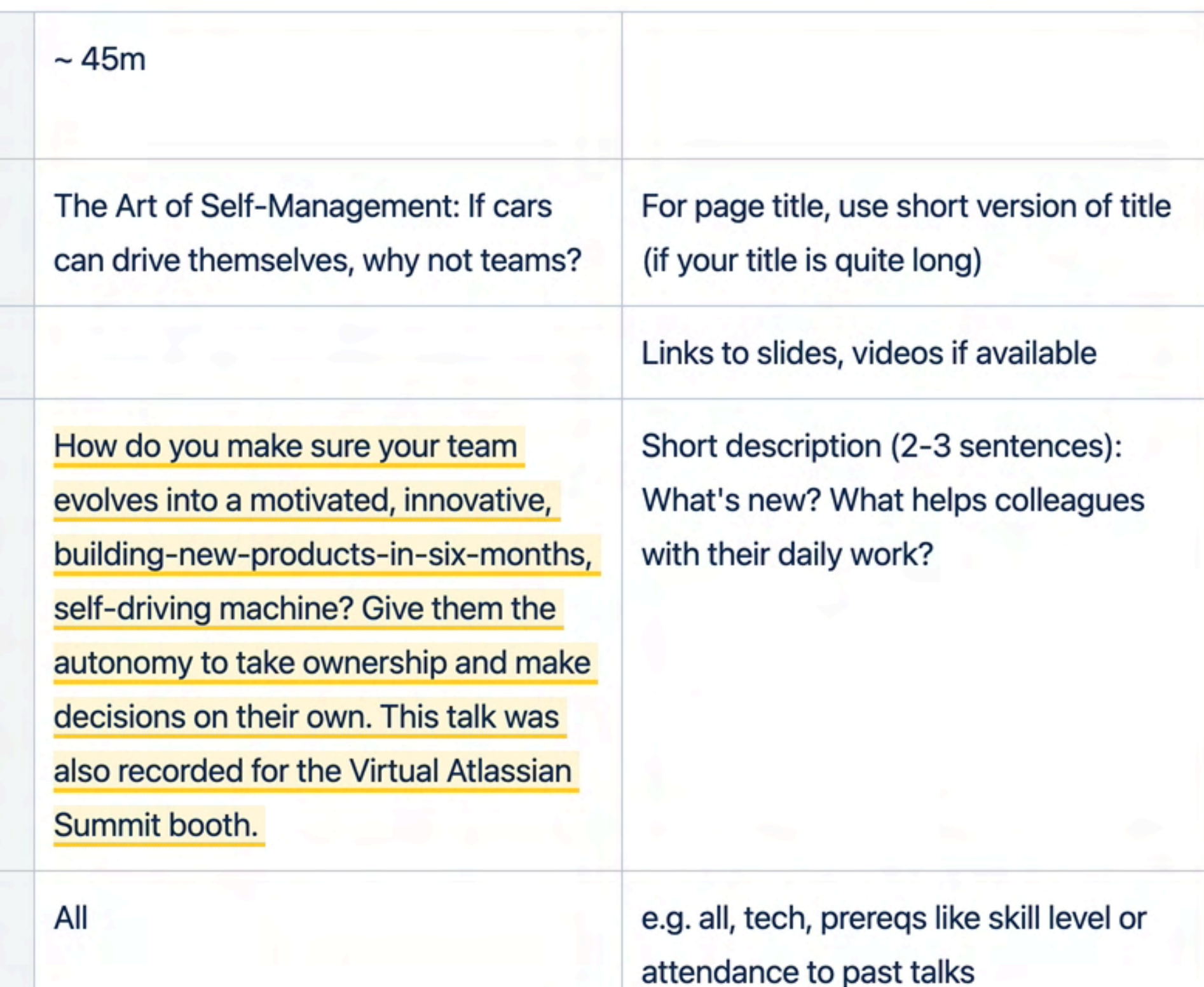

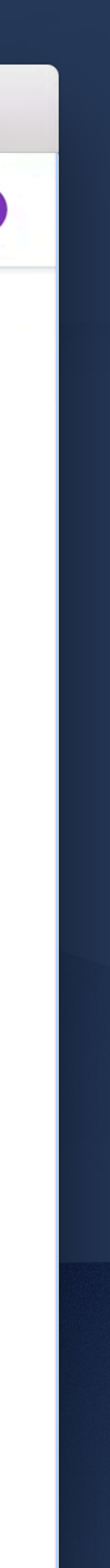

# YOU MIGHT NOT BE DOING YOUR BEST WORK IN CONFLUENCE BEST WORK

# DO YOUR BEST WORK IN CONFLUENCE

# **Bring consistency with templates**

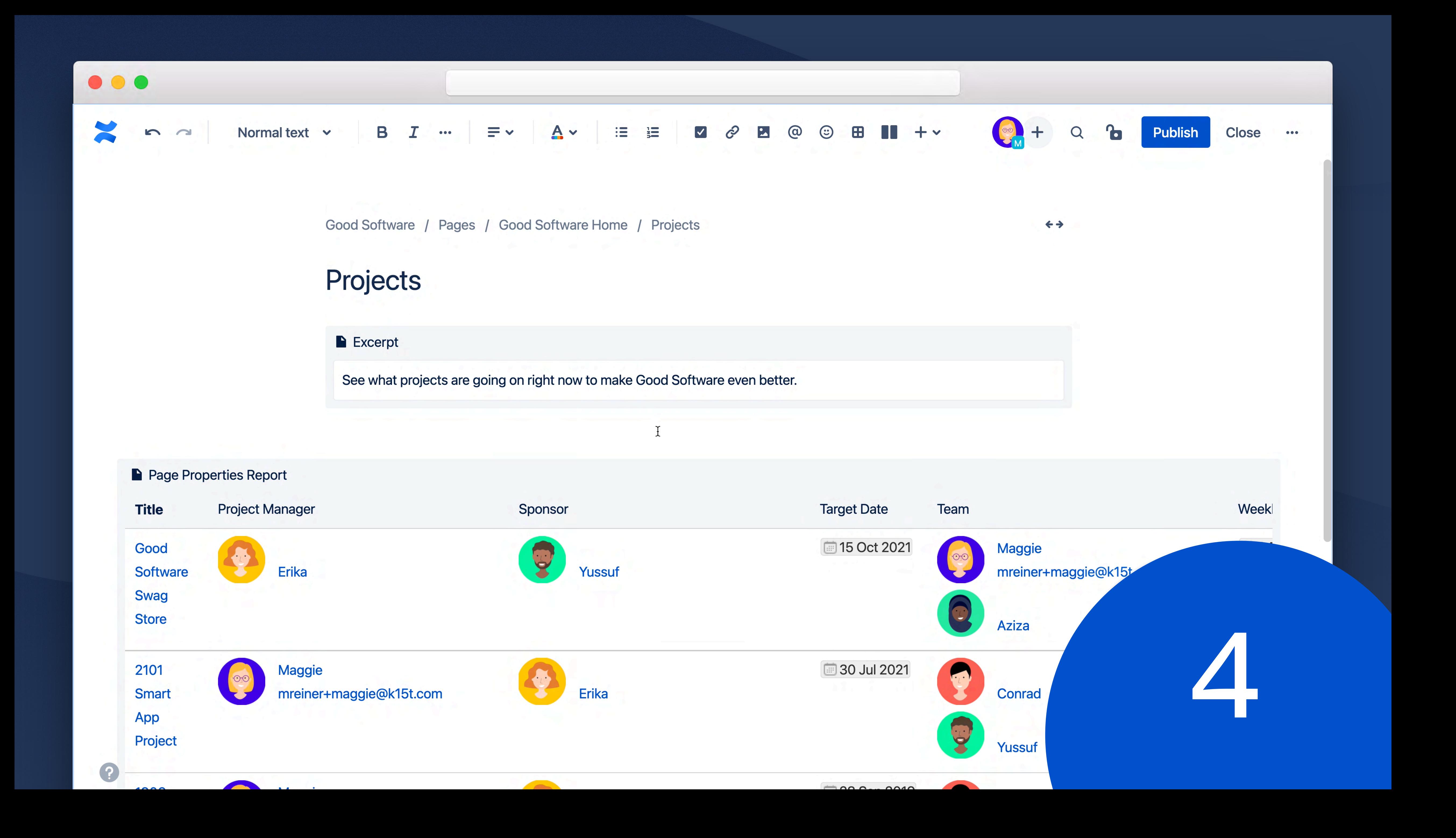

# **Find everything with filtering**

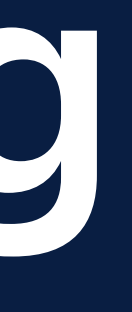

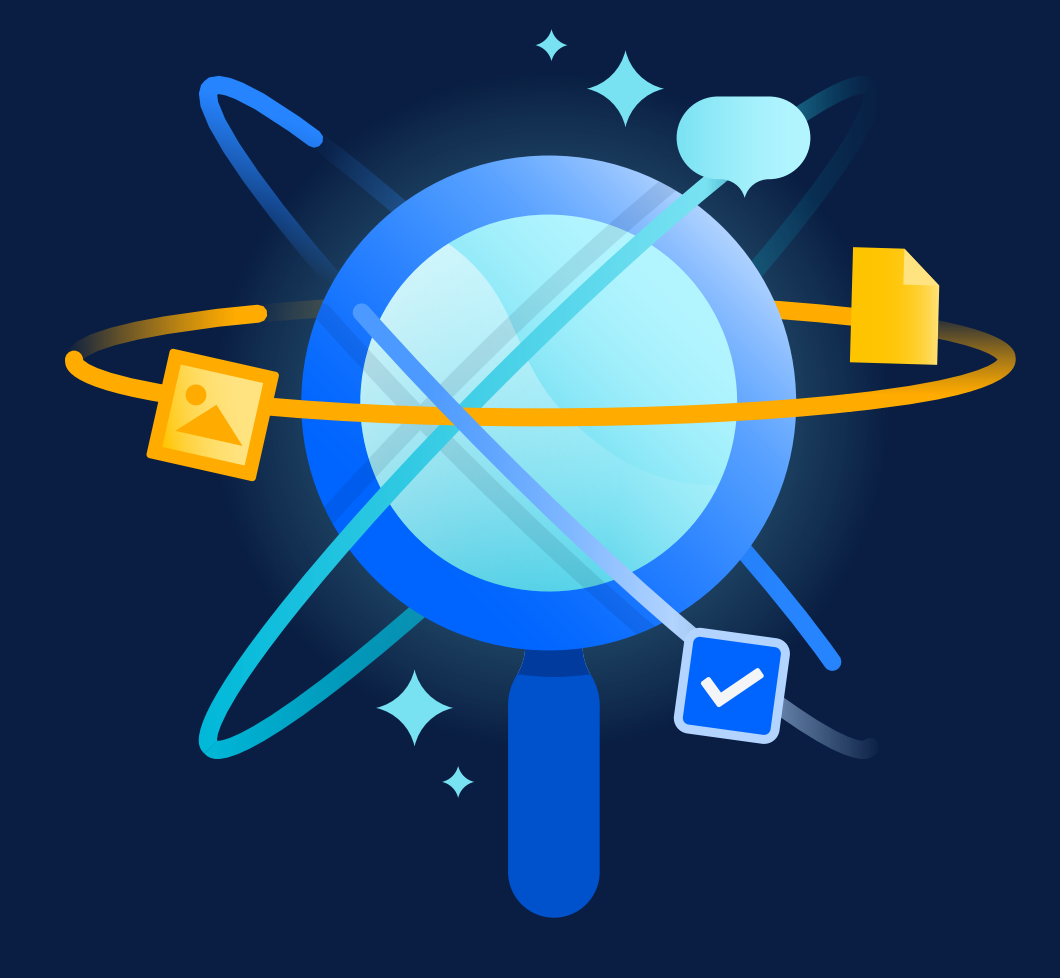

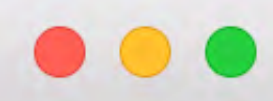

₩  $\blacktriangleright$  Confluence Recent  $\sim$ Home Spaces v People  $\vee$ Apps  $\vee$ **Templates** 

## **Search**

**Search in Confluence** 

Q Smart App

Showing 19 of 19 results

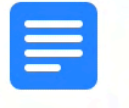

Weekly Status 2019-09-06 In Progress No new updates, waiting for other apps to be ready Target Date 2019-09-28 Project Manager Sponsor Team Project Goal Sociis

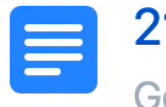

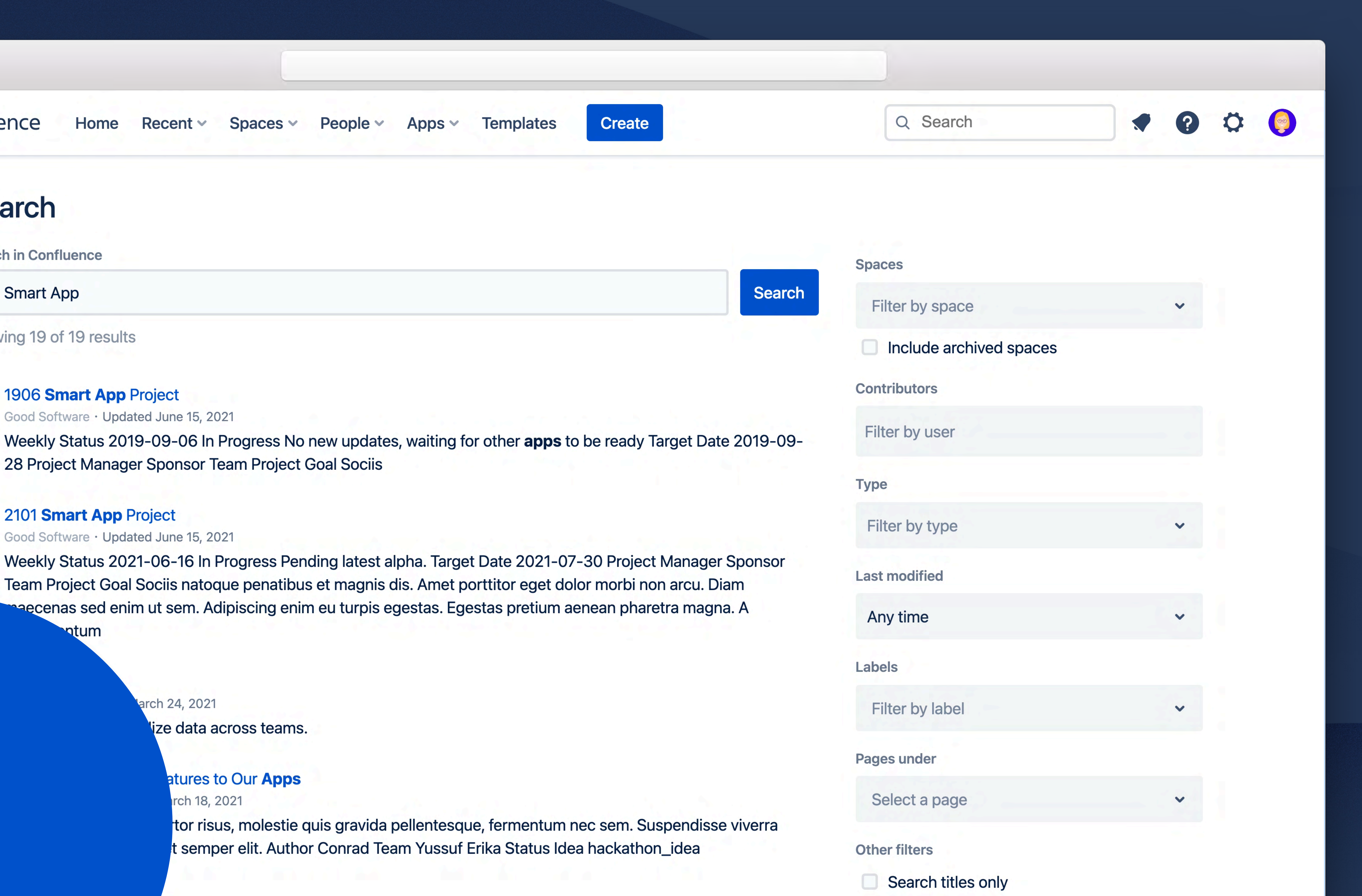

5

## 2101 Smart App Project

Team Project Goal Sociis natoque penatibus et magnis dis. Amet porttitor eget dolor morbi non arcu. Diam<br>Desecenas sed enim ut sem. Adipiscing enim eu turpis egestas. Egestas pretium aenean pharetra magna. A any time ntum

arch 24, 2021

lize data across teams.

## atures to Our Apps

rch 18, 2021

tor risus, molestie quis gravida pellentesque, fermentum nec sem. Suspendisse viverra t semper elit. Author Conrad Team Yussuf Erika Status Idea hackathon\_idea

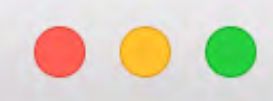

₩  $\blacktriangleright$  Confluence Recent  $\sim$ Home Spaces v People  $\vee$ Apps  $\vee$ **Templates** 

## **Search**

**Search in Confluence** 

Q Smart App

Showing 19 of 19 results

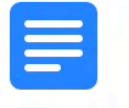

Weekly Status 2019-09-06 In Progress No new updates, waiting for other apps to be ready Target Date 2019-09-28 Project Manager Sponsor Team Project Goal Sociis

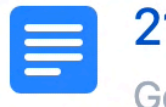

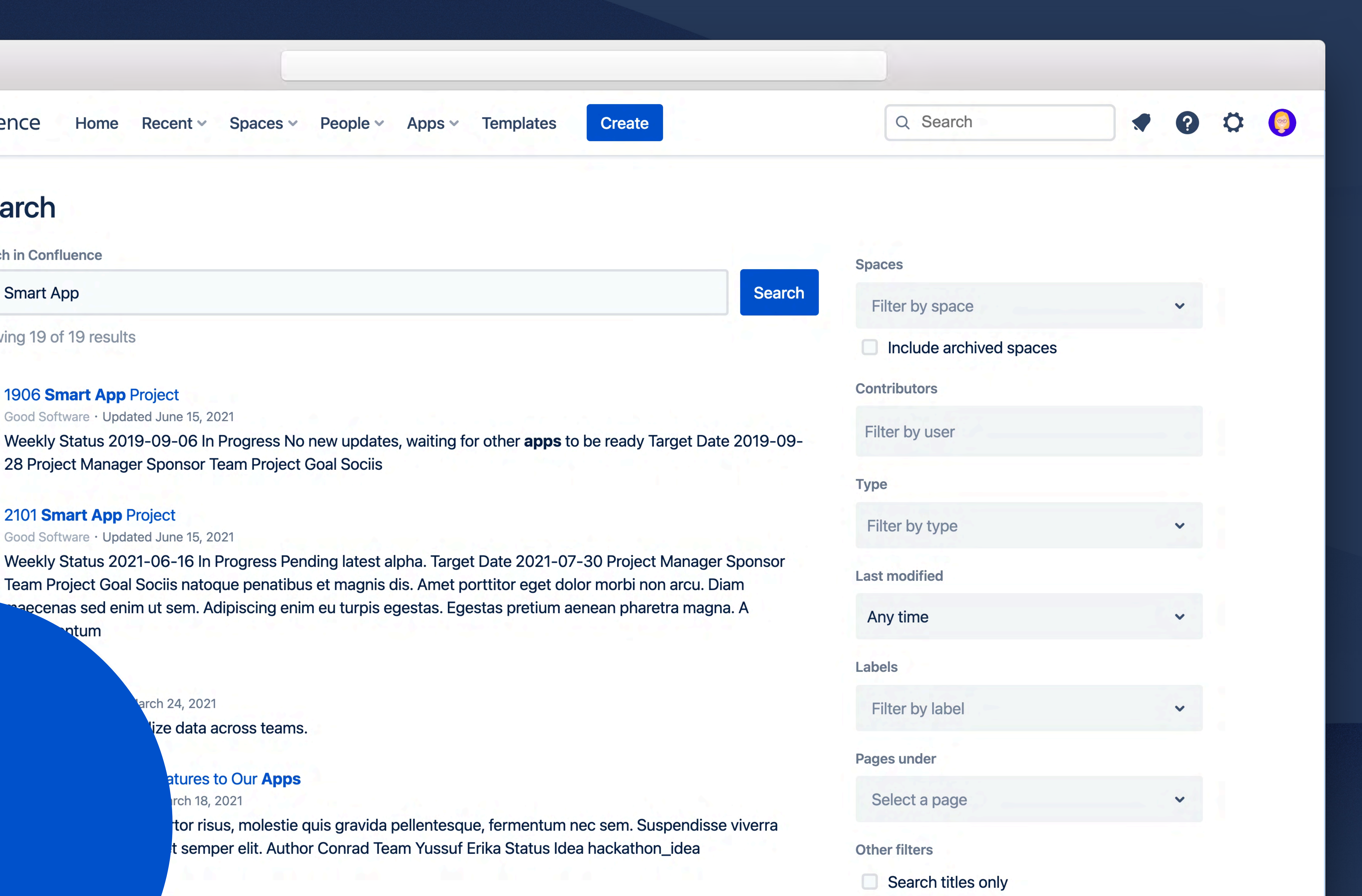

5

## 2101 Smart App Project

Team Project Goal Sociis natoque penatibus et magnis dis. Amet porttitor eget dolor morbi non arcu. Diam<br>Desecenas sed enim ut sem. Adipiscing enim eu turpis egestas. Egestas pretium aenean pharetra magna. A any time ntum

arch 24, 2021

lize data across teams.

## atures to Our Apps

rch 18, 2021

tor risus, molestie quis gravida pellentesque, fermentum nec sem. Suspendisse viverra t semper elit. Author Conrad Team Yussuf Erika Status Idea hackathon\_idea

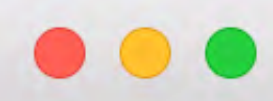

₩  $\blacktriangleright$  Confluence Recent  $\sim$ Home Spaces v People  $\sim$ Apps  $\vee$ **Templates** 

## **Search**

**Search in Confluence** 

Q Smart App

Showing 19 of 19 results

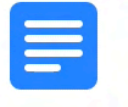

Weekly Status 2019-09-06 In Progress No new updates, waiting for other apps to be ready Target Date 2019-09-28 Project Manager Sponsor Team Project Goal Sociis

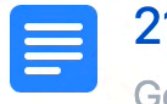

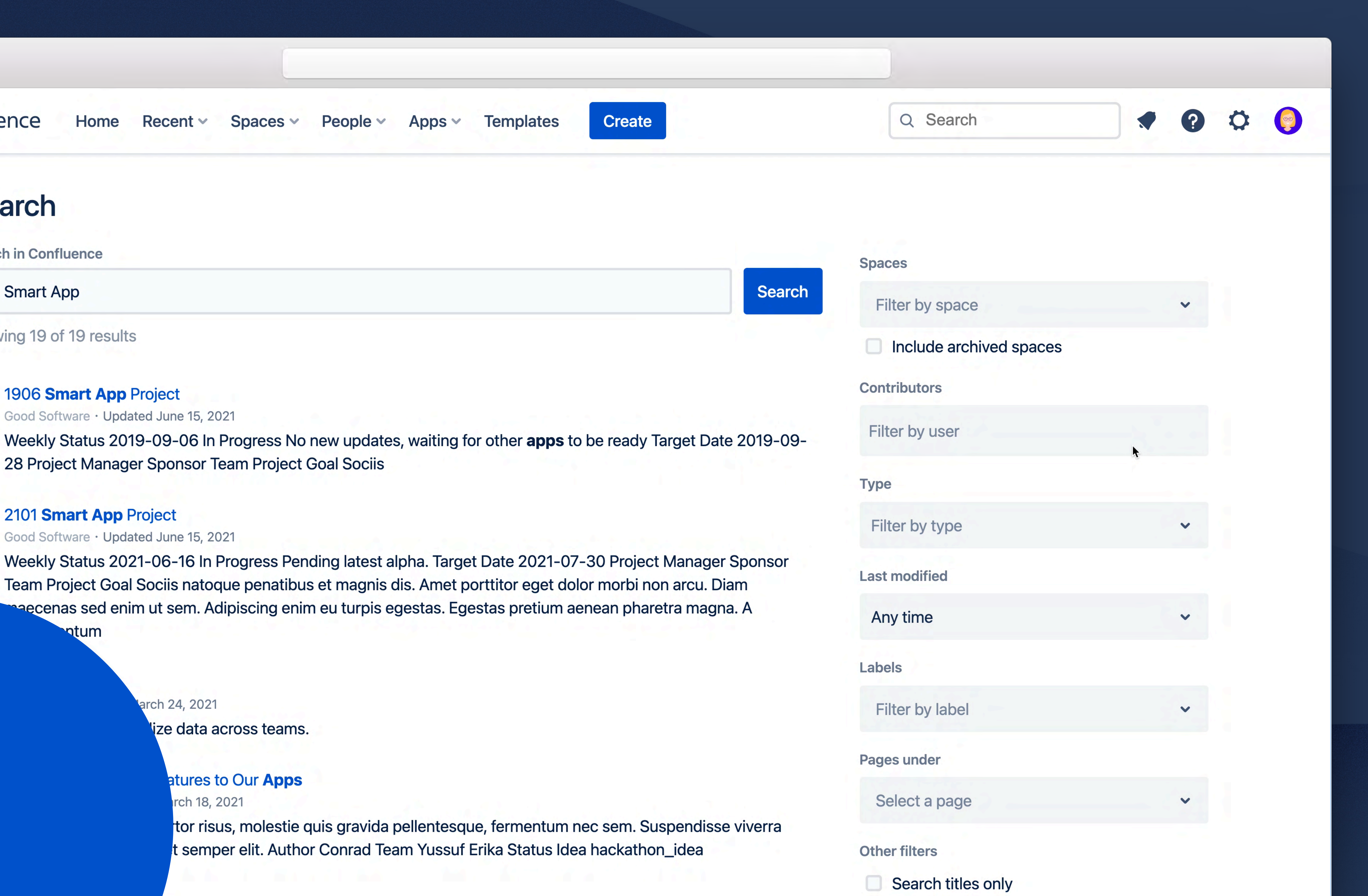

5

## 2101 Smart App Project

Team Project Goal Sociis natoque penatibus et magnis dis. Amet porttitor eget dolor morbi non arcu. Diam<br>Desecenas sed enim ut sem. Adipiscing enim eu turpis egestas. Egestas pretium aenean pharetra magna. A any time ntum

arch 24, 2021

lize data across teams.

## atures to Our Apps

rch 18, 2021

tor risus, molestie quis gravida pellentesque, fermentum nec sem. Suspendisse viverra t semper elit. Author Conrad Team Yussuf Erika Status Idea hackathon\_idea

# **Organize your thoughts with clearly formatted tables**

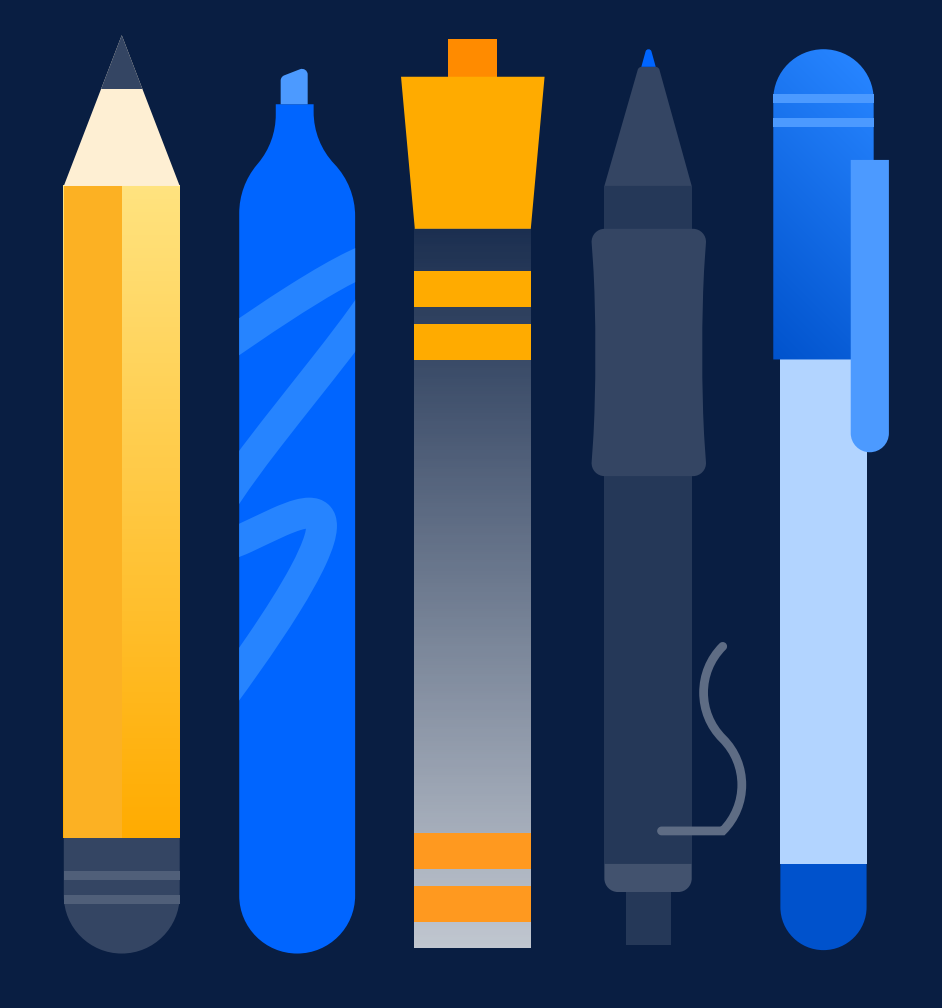

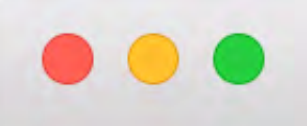

?

 $\begin{array}{c} \n\sim \\ \n\sim \n\end{array}$ 

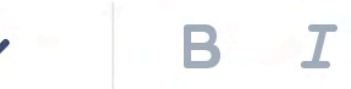

Good Software / ... / Communication / Contact Information

## **Contact Information**

Subsecrept<br>Noluntarily add your contact information here so we can send surprises to you throughout the year and also get in contact in case of an emergency.

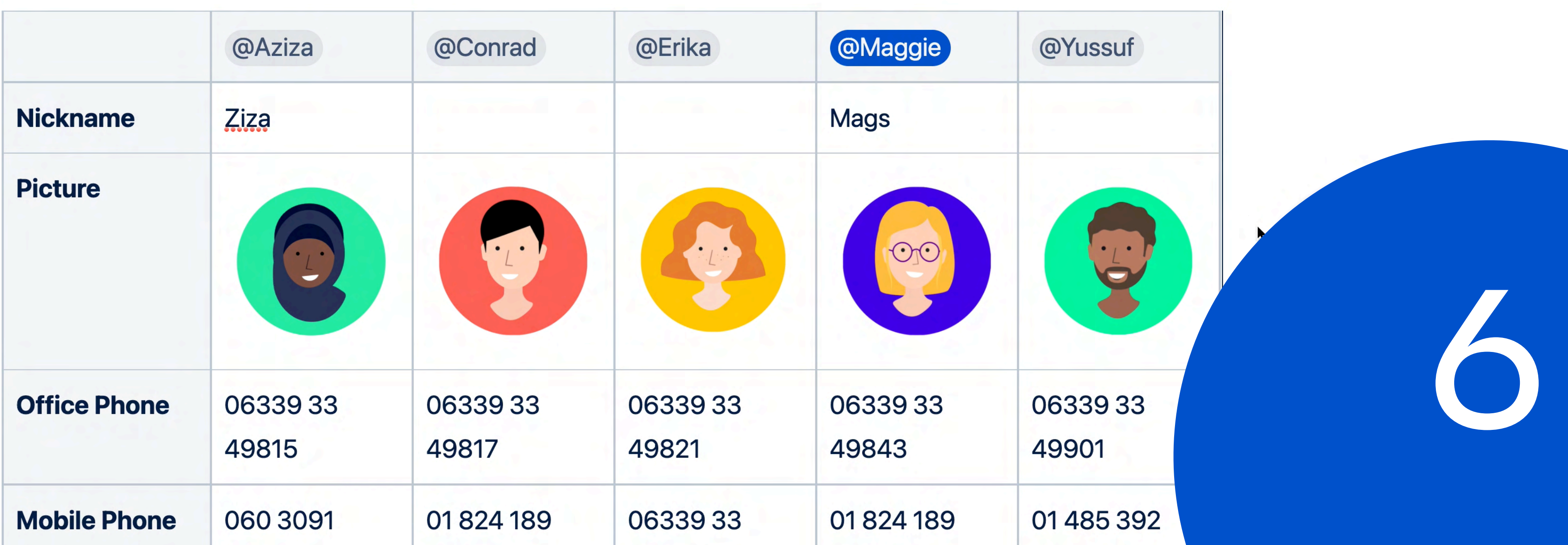

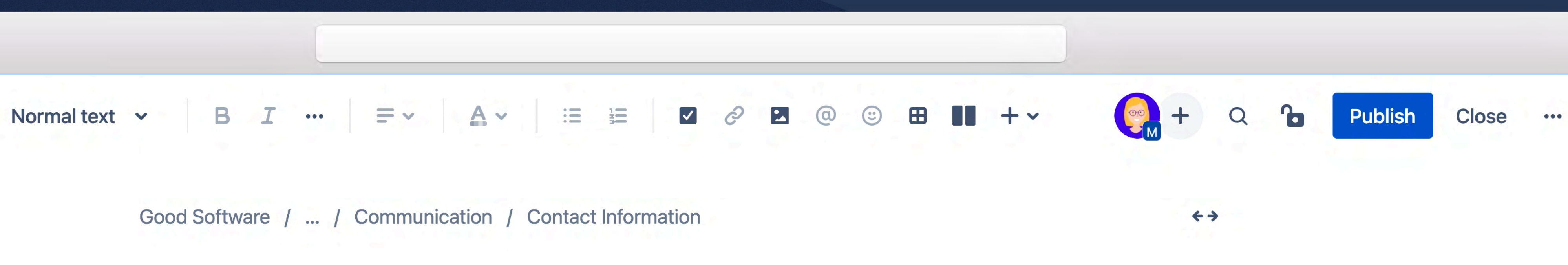

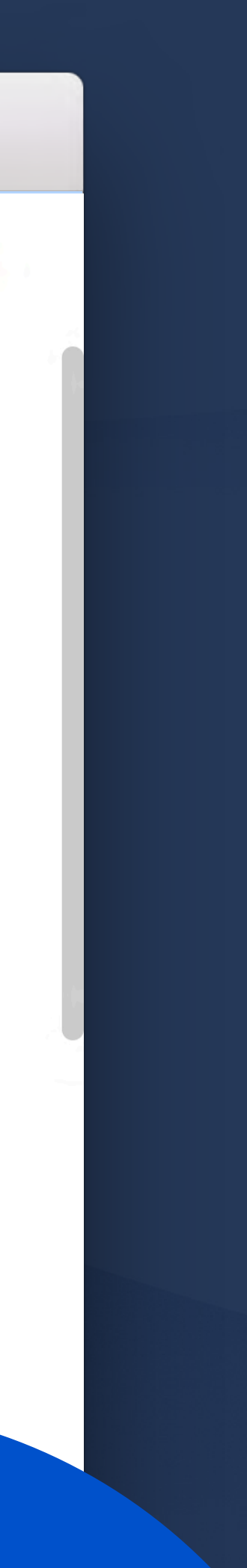

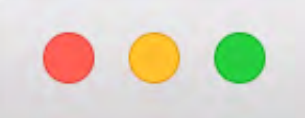

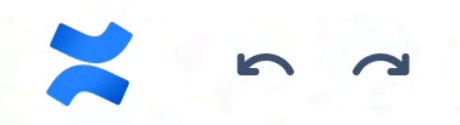

## Normal text v

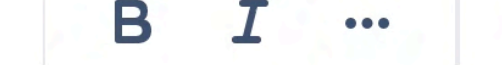

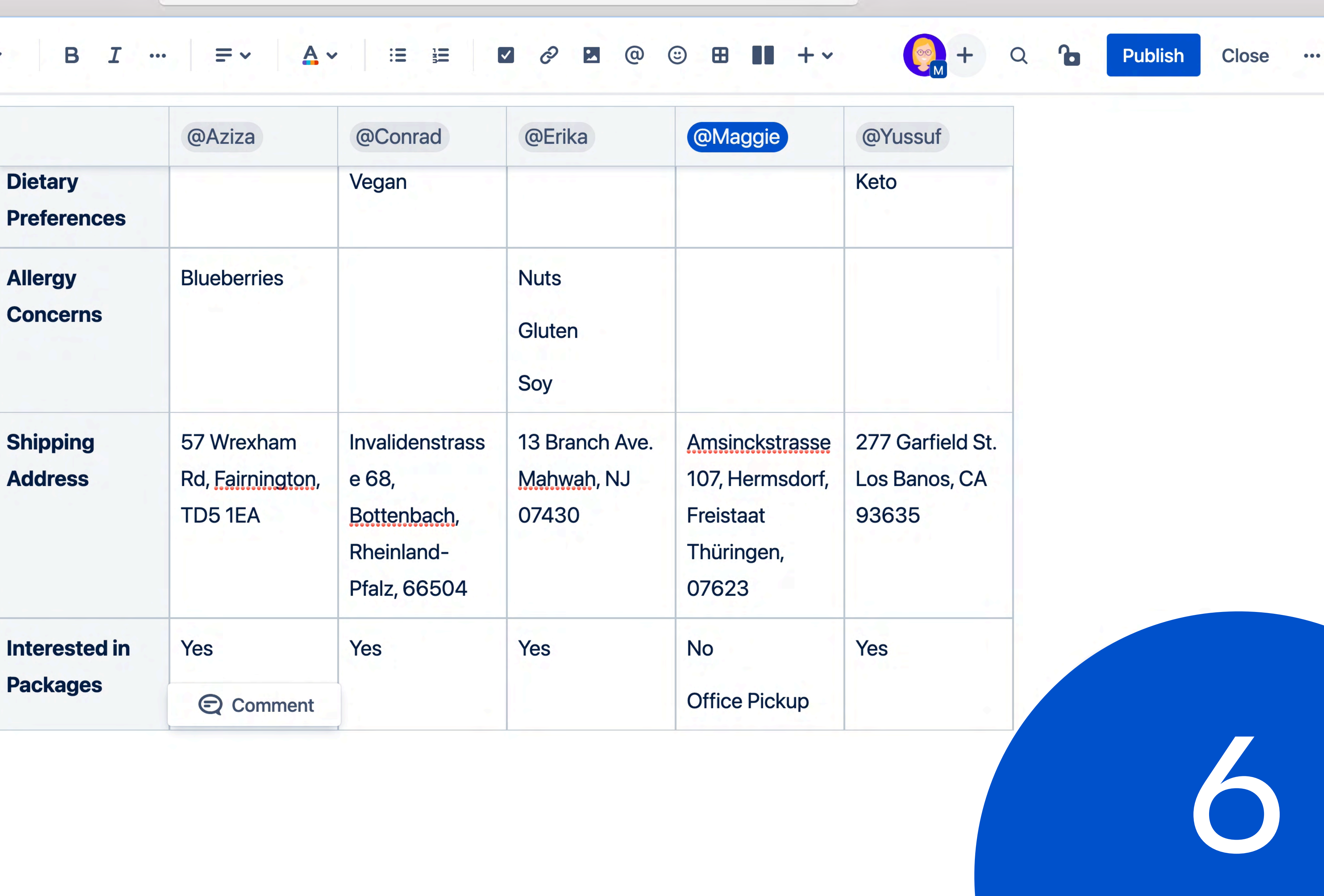

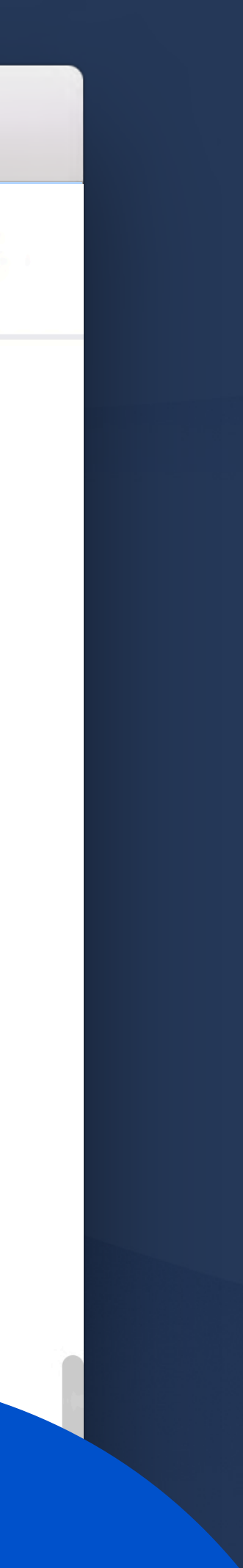

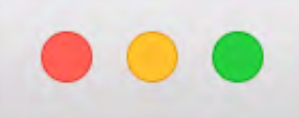

?

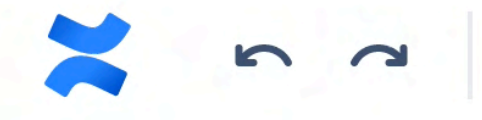

Good Software / ... / Communication / Contact Information

## **Contact Information**

Subsecrept<br>Servershot media planet with the solve can send surprises to you throughout the year and also get in contact<br>Moluntarily add your contact information here so we can send surprises to you throughout the year and in case of an emergency.

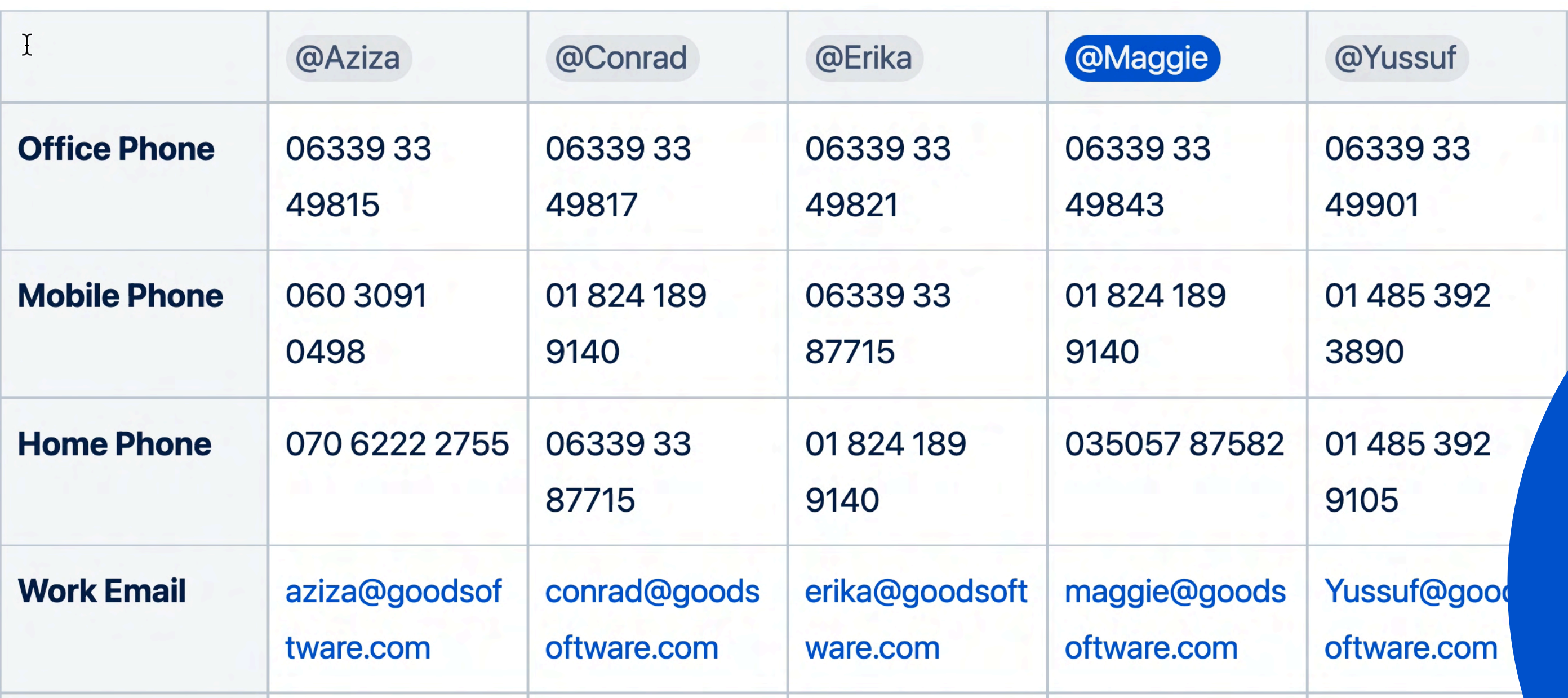

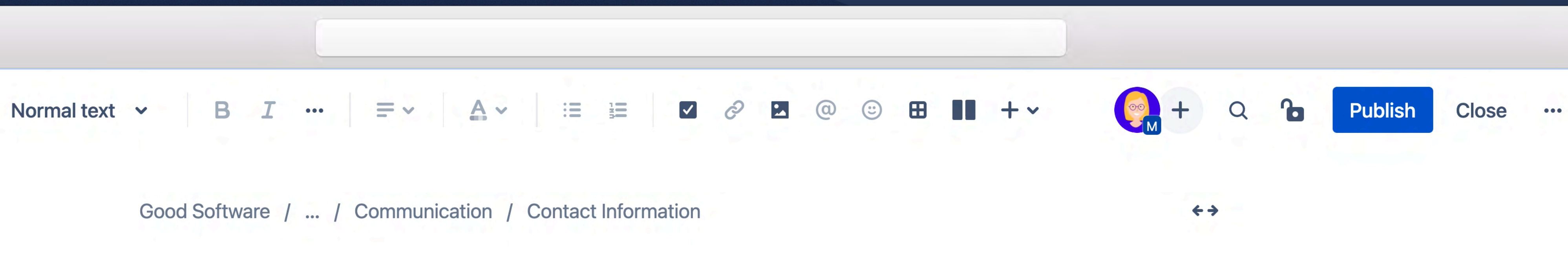

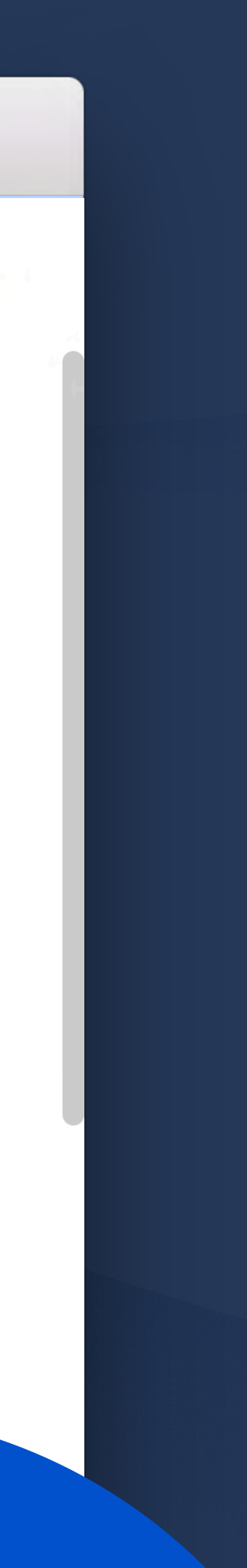

6

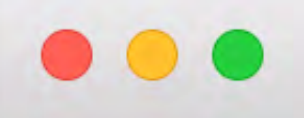

n d

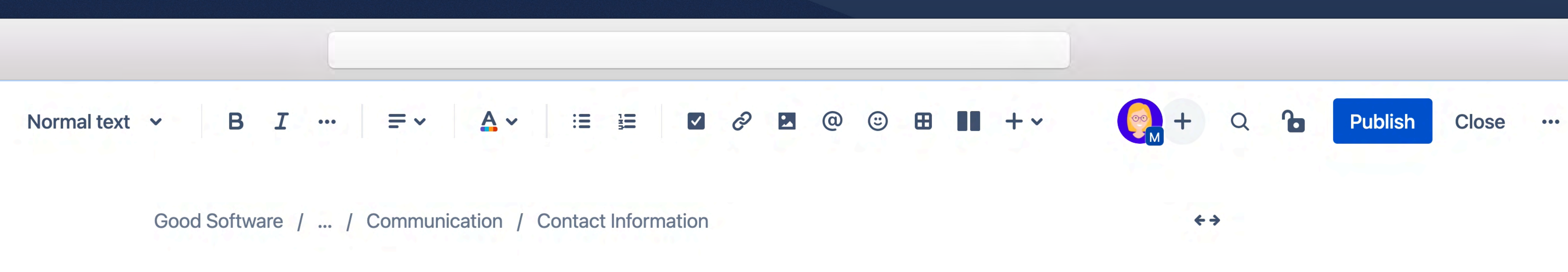

## **Contact Information**

Subsecrept<br>Voluntarily add your contact information here so we can send surprises to you throughout the year and also get in contact in case of an emergency.

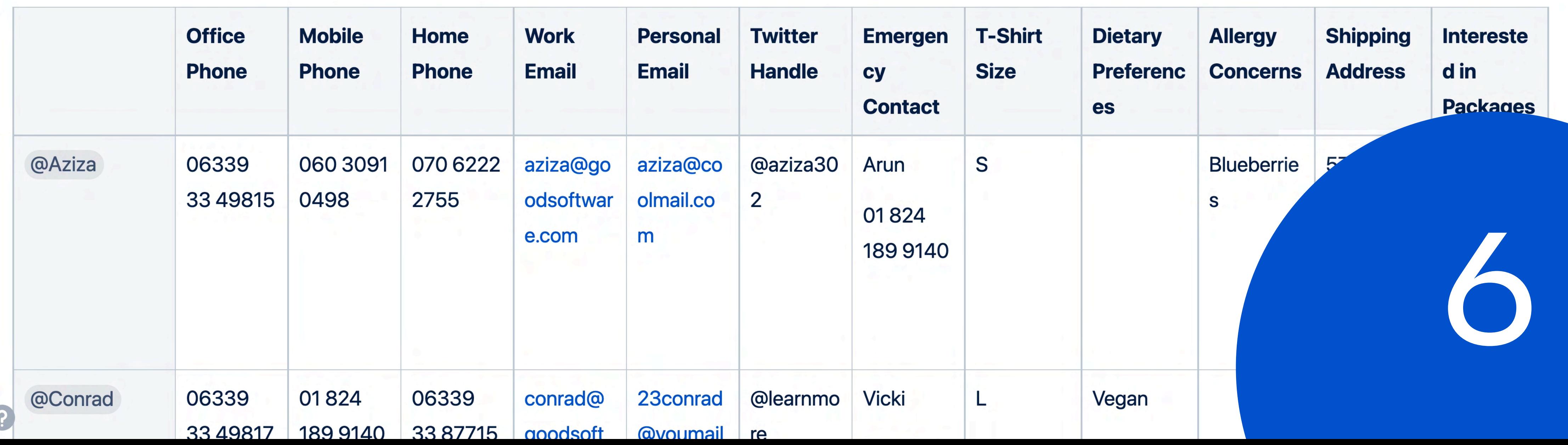

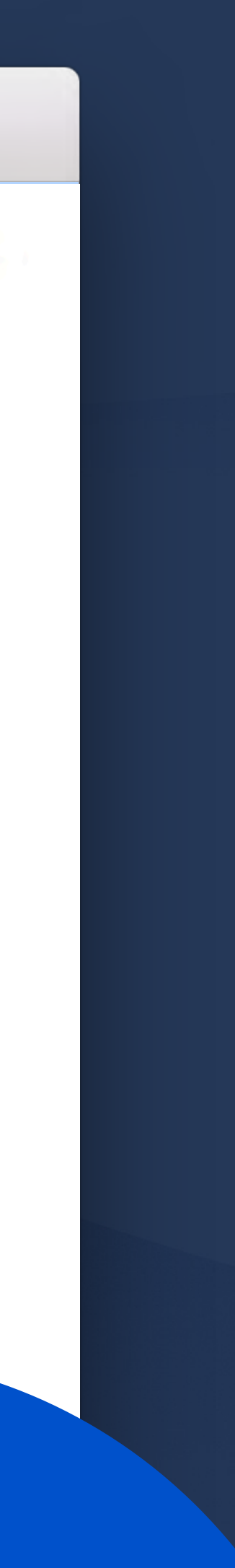

# YOU'RE LIKELY NOT MAKING THE WITH CONFLUENCE BIGGESTDIFFERENCE

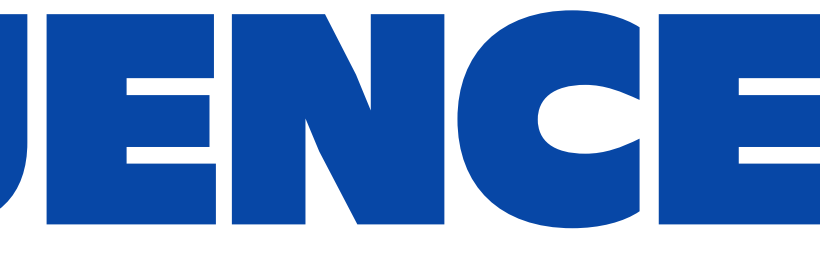

# MAKE THE BIGGEST WITH CONFLUENCE DIFFERENCE

# **Get an overview of similar pages with Page Properties**

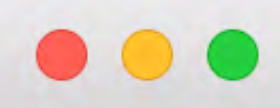

## m  $\blacktriangleright$  Confluence Home **Templates Create** Recent ~ Spaces  $\vee$ Apps  $\vee$ People  $\vee$ **Marketing Content Development Good Software**

**Created by Yussuf** 

We're always working on new marketing content to help more people learn about Good Software and what we do here. Our

content covers many different topics, and is produced using many different mediums.<br>The best part is that our marketing content is created by everyone on Useful Resources the team. So, if you have an idea for something we should share with the world, then start creating it!

- 
- 
- page

**Create marketing content** 

**Title** 

**Author** 

**APPS** draw.io Diagrams

Overview

**Blog** 

 $\mathbf{B}$ 

 $\equiv$ 

"

 $\mathbf{O}$ 

**Scroll Documents** 

**Space Settings** 

**SPACE SHORTCUTS** 

7

Q Search

Last updated: just a moment ago by Maggie · 1 min read · ⊕ Scroll Viewport

Values<br>
2. Create a new content page using the button below<br>
3. Once the content has been published publicly, archive the internal

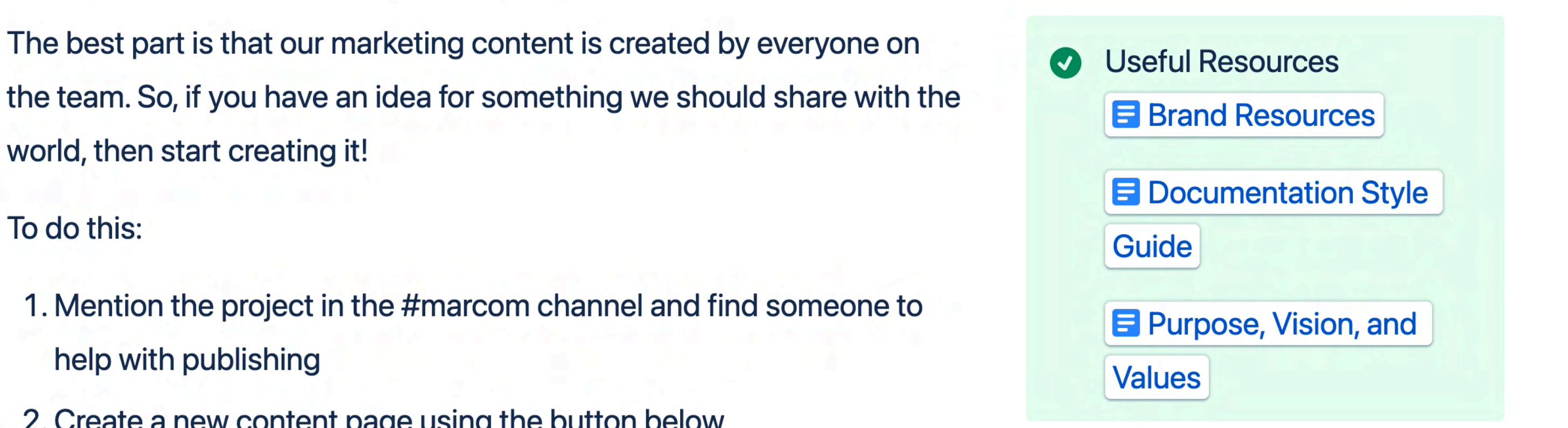

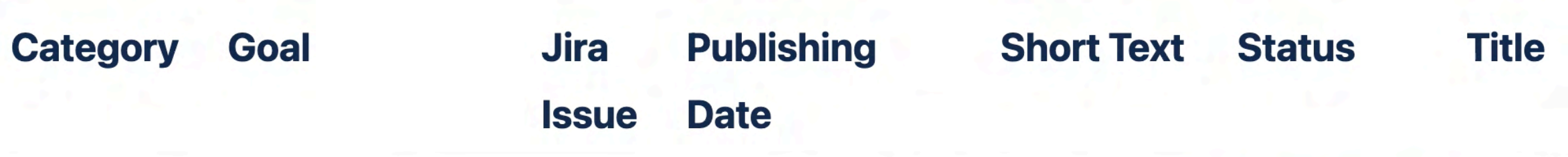

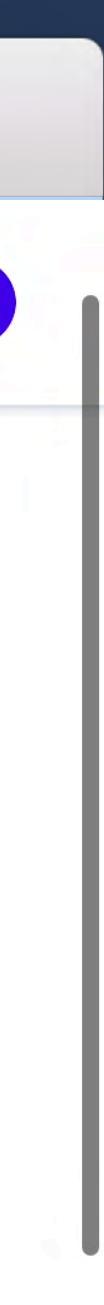

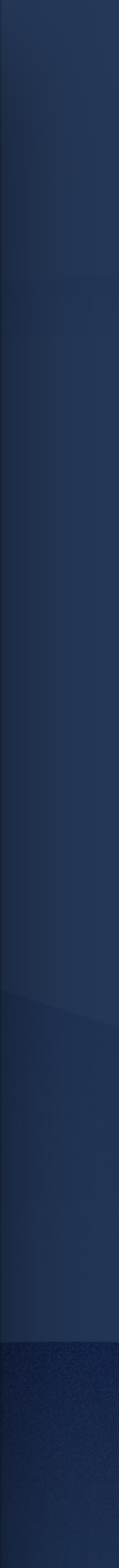

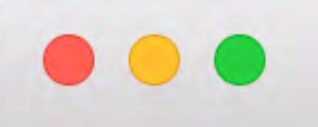

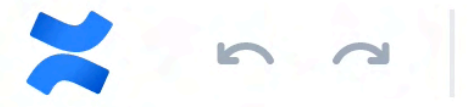

7

## Normal text  $\mathsf{v}$  B  $\mathsf{I}$   $\cdots$   $\mathsf{v}$   $\mathsf{v}$   $\math$

Good Software / ... / Marketing Content Development / MKT: Change Your Outlook with Team...

## MKT: Change Your Outlook with Team Boards (Video)

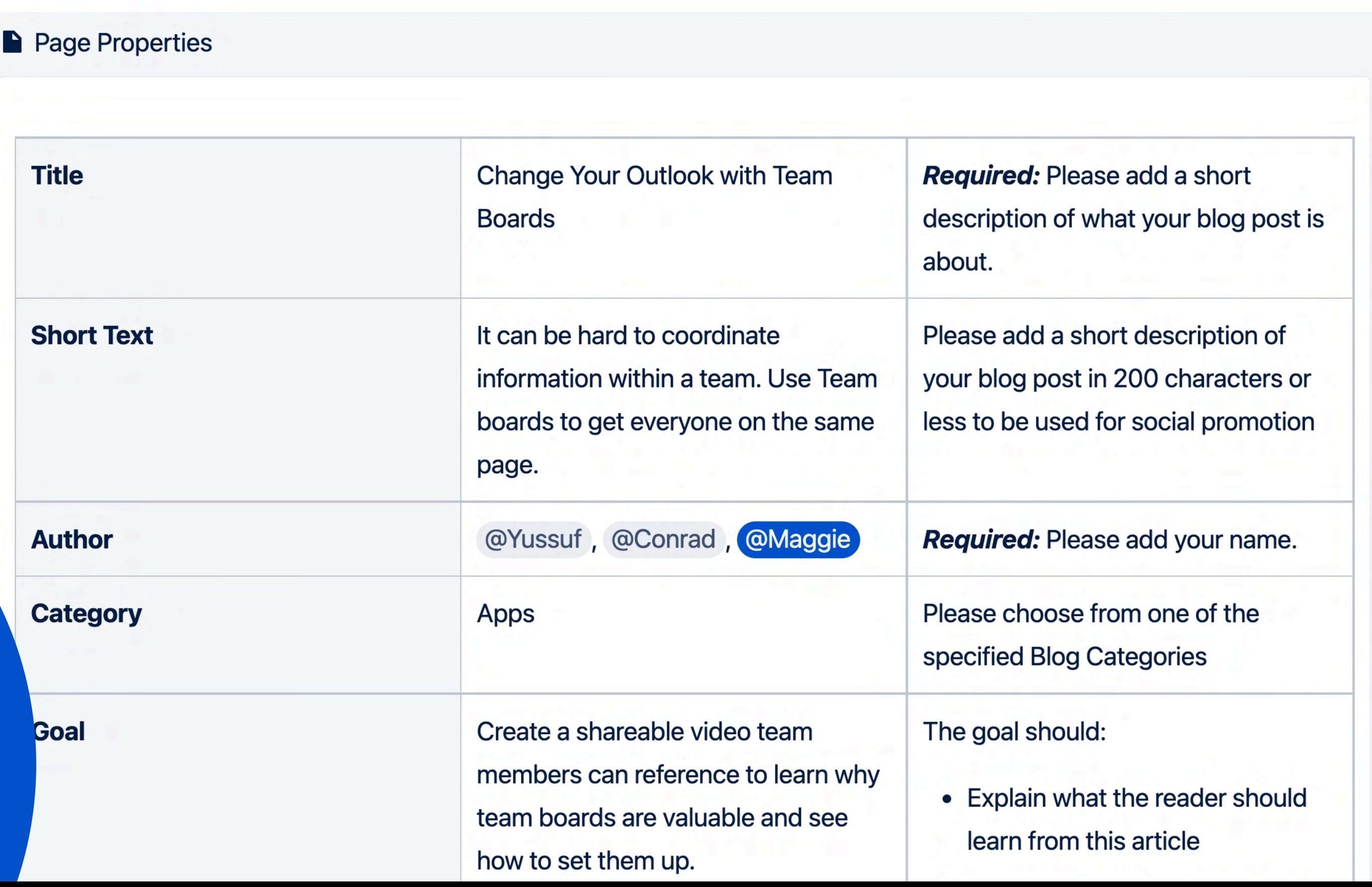

![](_page_34_Picture_6.jpeg)

 $\leftrightarrow$ 

![](_page_34_Picture_7.jpeg)

Close

![](_page_35_Picture_0.jpeg)

n n

![](_page_35_Picture_1.jpeg)

B.  $T$  $\bullet\bullet\bullet$ 

 $\equiv$  $A \vee$ **IE** 

 $\equiv$   $\vee$ 

## **A** Page Properties Repo **Title**

**MKT: All Aboard! Good Software's Summer Get-**Together '21

**MKT: Change Your Outlook with** 

7

Display a table of pages that contain the Page Properties macro and a specific

**Edit 'Page Properties Report' Macro** 

## marketing-content x

Space(s)

**cro** 

Add a filter

Label \*

**Notions** 

Show

Aboard! Good

 $\mathbb{S}$  Preview

Software's

![](_page_35_Picture_19.jpeg)

# **Group pages with title prefixes**

![](_page_36_Picture_2.jpeg)

![](_page_36_Picture_3.jpeg)

![](_page_37_Picture_0.jpeg)

The Week

![](_page_38_Figure_0.jpeg)

The Week

## 2  $\bullet$  $\bullet$ Unstar this space **FILTER BY SPACE Good Software 1** SmartApp CleverApp Screen CleverApp • Updated Apr 9, 2021<br>
Show more<br>
Show more<br>
Show more<br>
Show more<br>
Show more<br>
Show more<br>
Show more<br>
Show more<br>
Show more<br>
Show more<br>
Show more<br>
Show more<br>
Show more<br>
Show more<br>
Show more<br>
Show more<br>
Show m Maggie  $\bullet$ Conrad (1.0) Getting Started<br>
WiseApp • Updated Mar 25, 2021<br>
(3.0) Getting Started<br>
SmartApp • Updated Mar 29, 2021<br>
(2.0) Getting Started<br>
SmartApp • Updated Mar 26, 2021<br>
(2.0) Getting Started<br>
SmartApp • Updated Mar 26, 2021 Show more **Give feedbac** 8 **Operations** Information about office concerns. Beside our procure you'll find the processes for orders, how to make use and what to consider when you take a business trip.

![](_page_38_Picture_2.jpeg)

![](_page_39_Figure_0.jpeg)

v Operations

The Week

![](_page_39_Picture_62.jpeg)

![](_page_39_Picture_4.jpeg)

# **Embed dynamic content with inclusions**

![](_page_40_Picture_0.jpeg)

![](_page_41_Picture_0.jpeg)

## : X Confluence Home Recent v **Templates** Spaces v People  $\vee$ Apps  $\vee$

![](_page_41_Picture_2.jpeg)

## **Good Software**

- MKT: Change Your O...
- MKT: All Aboard! Go...
- Working Time and Leave
- Purpose, Vision, and Values
- v Operations
	- Purchasing
	- **Benefits**  $\bullet$

9

Good Software / ... / MKT: What's So Smart About Smart A...

![](_page_41_Picture_13.jpeg)

**Created by Yussuf** 

Less than a minute ago  $\cdot$  1 min read  $\cdot \oplus$  Scroll Viewport<br>Are you tired of Al-base data management tools that have anti-user terms and conditions.

Well, we believe the best apps have a user's privacy in mind! And that's why we're publishing our straight forward and simple terms for anyone to read. So you know you can trust all Good Software apps with the important data Simultaneous overy similar you do.

# on to this media placeholder

**ID Like** 

Be the first to like this

![](_page_41_Picture_20.jpeg)

Write a comment...

![](_page_41_Picture_22.jpeg)

![](_page_41_Picture_23.jpeg)

No labels Q

![](_page_41_Picture_25.jpeg)

![](_page_42_Picture_0.jpeg)

## 88  $\blacktriangleright$  Confluence Recent ~ **Templates** Home Spaces  $\vee$ People  $\vee$ Apps  $\vee$

![](_page_42_Picture_2.jpeg)

## **Good Software**

- > Events
- ▼ Communication

9

- **Documentation Style Gui...**  $\sum_{i=1}^{n} x_i$
- **Brand Resources**
- **How We Use Confluence**
- **Marketing Content Devel...**  $\vee$ 
	- ▼ MKT: What's So Sma...

Apps Kee...

Good Software / ... / MKT: What's So Smart About Smart A...

![](_page_42_Picture_13.jpeg)

**Created by Yussuf** 

Are you tired of Al-base data management tools that have anti-user terms and conditions.

Well, we believe the best apps have a user's privacy in mind! And that's why we're publishing our straight forward and simple terms for anyone to read. So you know you can trust all Good Software apps with the important data Simultaneous overy similar you do.

**OUI PIIVACY POIICY**<br>Last updated: August 20, 2021 This Privacy Policy describes Our policies and procedures on the collection, use and disclosure of Your information when You use the Service and tells You about Your privacy rights and how the law protects You.

> We use Your Personal data to provide and improve the Service. By using the Service, You agree to the collection and use of information in accordance with this Privacy Policy.

## Interpretation and Definitions

![](_page_42_Picture_22.jpeg)

Last updated: less than a minute ago by Maggie · 1 min read · ⊕ Scroll Viewport

![](_page_42_Picture_26.jpeg)

# **Collaborate and print with document exports**

![](_page_43_Picture_2.jpeg)

![](_page_44_Picture_0.jpeg)

![](_page_44_Picture_40.jpeg)

![](_page_44_Figure_2.jpeg)

![](_page_44_Picture_3.jpeg)

![](_page_45_Picture_0.jpeg)

![](_page_45_Figure_1.jpeg)

# **10 Confluence best practices**

![](_page_46_Picture_1.jpeg)

![](_page_46_Picture_5.jpeg)

![](_page_46_Picture_2.jpeg)

![](_page_46_Picture_3.jpeg)

![](_page_46_Figure_6.jpeg)

![](_page_46_Picture_4.jpeg)

# **Transform your organization with Confluence**

# **Explore the Best with K15t**

A ATLASSIAN Team<sup>22</sup>

# Thank you!

![](_page_49_Picture_2.jpeg)